Nicolle F. Hyppolito, Ricardo D. Libertucci, Rudson Guilherme P. de Camargo, Vitória M. Campos.

# **Modelagem de um sistema dinâmico - Veículo aéreo não tripulado**

Brasil 2020

Nicolle F. Hyppolito, Ricardo D. Libertucci, Rudson Guilherme P. de Camargo, Vitória M. Campos.

## **Modelagem de um sistema dinâmico - Veículo aéreo não tripulado**

Relatório de Modelagem de um quadricóptero para a disciplina PME3380- Modelagem de Sistemas Mecânicos da Escola Politécnica da Universidade de São Paulo

Universidade de São Paulo

Escola Politécnica

PME3380 Modelagem de Sistemas Dinâmicos

Orientador: Decio Crisol Donha, Agenor de Toledo Fleury

Brasil 2020

## Resumo

Este trabalho busca modelar o movimento de um quadricóptero seguindo hipóteses simplificadoras escolhidas com o objetivo de facilitar a criação do modelo sem mantendo contato com o comportamento real do drone, além de aplicar uma restrição de ação no plano XZ para reduzir os graus de liberdade do veículo e viabilizar sua simulação. Os modelos físicos e matemáticos abrangem o aspecto geral de qualquer quadrimotor e são utilizados como base para o estudo do movimento desejado, sendo aplicadas as condições de contorno somente depois de equacionar todos os fatores relevantes ao movimento do veículo. Para o modelo físico foi utilizado a configuração geométrica em "mais" na qual uma massa concentrada em cada um dos motores e uma no centro de massa do drone. Já no modelo matemático foi imposto dois sistemas de referência, um inercial preso à terra e outro solidário ao corpo do veículo para contemplar todos os seus movimentos, deste modo foi possível utilizar os teoremas de momento e criar uma relação matemática entre os dois referenciais. Para fins de simulação é vantajoso realizar a linearização das equações mantendo um modelo coerente com a realidade e exigindo o mínimo possível de recursos computacionais. Após a linearização foi encontrada as matrizes planta e das entradas do sistema, estas foram utilizadas para fazer as simulações e gerar os gráficos. Por fim, a matriz planta foi utilizada pra encontrar as funções de transferência para representar o sistema no domínio das frequências, gerar

**Palavras-chave**: **Quadricóptero; modelagem; modelo; movimento; simulação.**

## Abstract

This work seeks to model the movement of a quadcopter following simplifying hypotheses chosen in order to facilitate the creation of a model without maintaining contact with the actual behavior of the drone, in addition to applying an action constraint on the XZ plane to reduce the vehicle's degrees of freedom and make your simulation feasible. The physical and mathematical models cover the general aspect of any four-engine and are used as a basis for the study of the desired movement, with the boundary conditions being applied only after considering all the factors relevant to the movement of the vehicle. For the physical model, the geometric configuration in "plus" was used, in which there is one mass in each of the four engines and another in the drone's center of mass. In the mathematical model, two reference systems were imposed, an inertial one attached to the ground and the other attached to the vehicle body to contemplate all of the VANT's movements. This way it was possible to use the theorems of the moment and create a mathematical relations between the two references. For the simulation of this movement, it is essential to perform a linearization of the equations to represent a model consistent with reality, but in order to require the least possible computational resources, following these precautions it was possible to generate and analyze graphs that represent the complex system of a quadcopter.

#### **Keywords**: **Quadricopter; modeling; model; movement; simulation**

# Lista de ilustrações

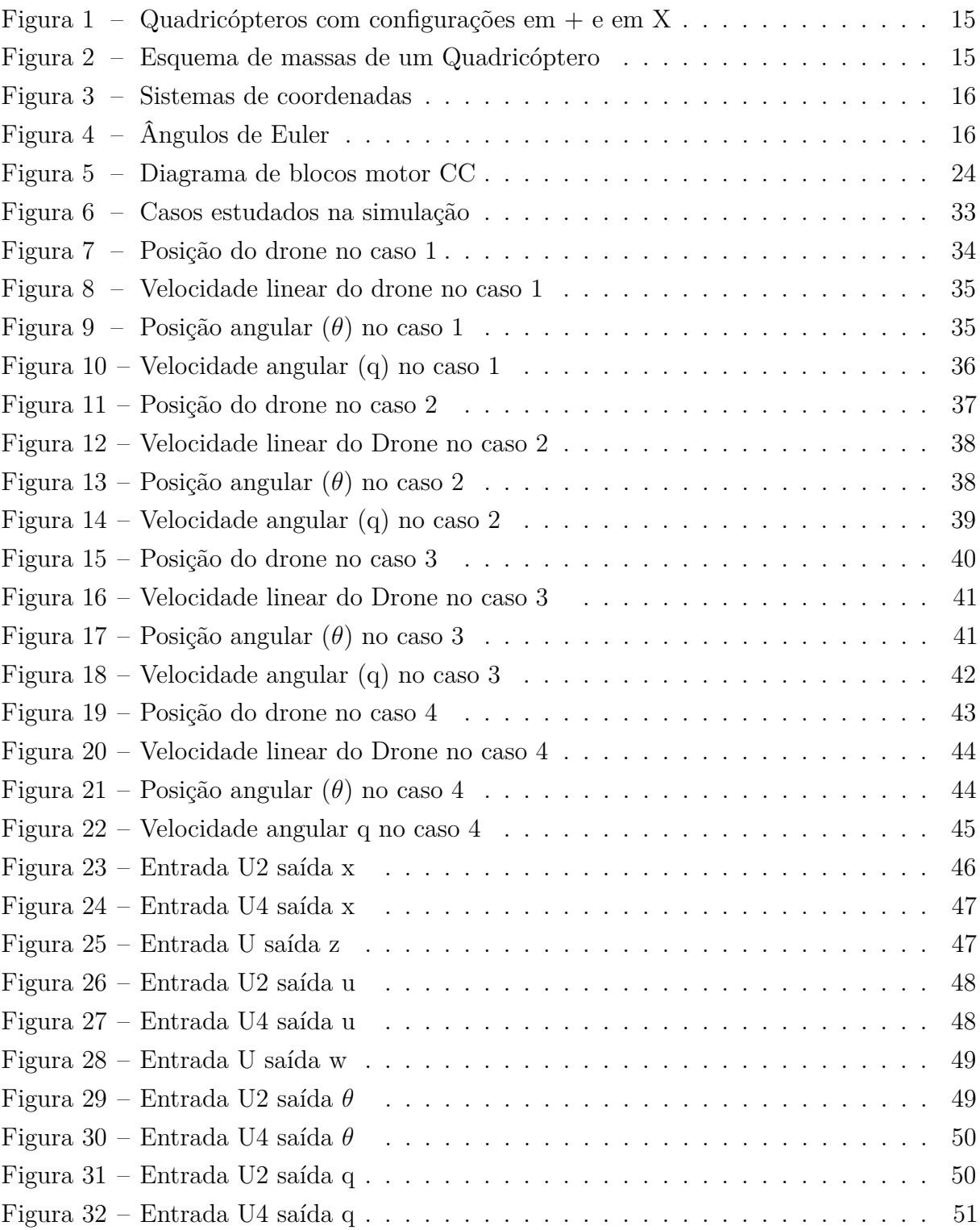

# Lista de Siglas

VANT Veículo aéreo não tripulado

## Lista de Símbolos

- A − Matriz planta
- *Ap*− Área projetada (*m*<sup>2</sup> )
- B − Matriz de entrada
- b − parâmetro de empuxo
- C − Matriz de saída
- *cP*− coeficiente de potência
- *cT*− coeficiente de empuxo
- *d*− parâmetro de arrasto da hélice
- *fA*− Força de arrasto (*N*)
- *fC*− Força resultante (*N*)
- *fR*− Força de empuxo gerada pelos rotores (*N*)
- *fx*− Força no eixo x (*N*)
- *fy*− Força no eixo y (*N*)
- *fz*− Força no eixo z (*N*)
- *g*− aceleração da gravidade ( $\frac{m}{s^2}$  $\frac{m}{s^2}$
- *gg*− momento giroscópio causado pelos rotores
- *FA*− Força de arrasto (*N*)
- *fax*− Força de arrasto em x (*N*)
- *fay*− Força de arrasto em y (*N*)
- *faz*− Força de arrasto em z (*N*)
- *ia*− corrente de armadura (*A*)
- *Ix*− primeiro termo da diagonal principal da matriz de inércia do quadricóptero (*kg* · *m*<sup>2</sup> )
- *Iy*− segundo termo da diagonal principal da matriz de inércia do quadricóptero (*kg* · *m*<sup>2</sup> )
- *Iz*− terceiro termo da diagonal principal da matriz de inércia do quadricóptero (*kg* · *m*<sup>2</sup> )
- *Kmotor*− constante do motor dada [rad*/*s*.*V]
- *Ktorque*− constante de torque
- *K<sup>h</sup>*é*lice*− constante das hélices
- *l*− distancia entre o centro do veículo e os motores (*M*)
- *mc*− momento total aplicado ao corpo (*N.m*)
- *m*− massa do corpo (*Kg*)
- *Oxyz*− Referencial fixo ao corpo
- *OXY Z*− Referencial fixo à terra

*PC*− Força peso (*N*)

- *Pmotor*− Potencia gerada (*W*)
- *p*− velocidade angular em relaçao ao referencial fixo ao corpo no eixo x ( $\frac{rad}{a}$ *s*  $\setminus$

*p*<sup>−</sup> aceleração angular em relaçao ao referencial fixo ao corpo no eixo x  $\left(\frac{rad}{s^2}\right)$ *s* 2  $\setminus$ *q*− velocidade angular em relaçao ao referencial fixo ao corpo no eixo y  $\frac{rad}{a}$ *s*  $\setminus$ *q*<sup>−</sup> aceleração angular em relaçao ao referencial fixo ao corpo no eixo y  $\left(\frac{rad}{\epsilon^2}\right)$  $rac{rad}{s^2}$ *r*− velocidade angular em relaçao ao referencial fixo ao corpo no eixo z (<sup>rad</sup> *s*  $\setminus$ *r*<sup>−</sup> aceleração angular em relaçao ao referencial fixo ao corpo no eixo z  $\left(\frac{rad}{s^2}\right)$  $rac{rad}{s^2}$ *rH*− raio da hélice (*m*)

*Rx*(Φ)− matriz rotação em torno do eixo x

*Ry*(*θ*)− matriz rotação em torno do eixo y

*Rz*(*ψ*)− matriz rotação em torno do eixo z

*Rzyx*(*φ, θ, ψ*)− matriz transformação do referencial fixo ao corpo em relação ao referencial fixo a terra

 $\setminus$ 

*T*− Matriz para transformações angulares

*Tmotor*− Torque do rotor

*u*− vetor de velocidades lineares no referencial fixo ao corpo  $\left(\frac{m}{s}\right)$ *s*  $\setminus$ 

*u*<sup>−</sup> vetor de acelerações lineares no referencial fixo ao corpo  $\left(\frac{m}{s^2}\right)$  $\frac{m}{s^2}$ 

*v*− vetor de velocidades lineares no referencial fixo ao corpo  $\left(\frac{m}{s}\right)$ *s*

*v*<sup>−</sup> vetor de acelerações lineares no referencial fixo ao corpo  $\left(\frac{m}{s^2}\right)$  $\frac{m}{s^2}$ 

*Vmotor*− Tensão nos terminais do motor

- *w*− vetor de velocidades lineares  $\left(\frac{m}{s}\right)$ *s*  $\setminus$
- *w*<sup>−</sup> vetor de acelerações lineares  $\left(\frac{m}{s^2}\right)$  $\frac{m}{s^2}$
- x − Vetor de estados

*x*− posiçao no eixo x do referencial fixo à terra

- *x*<sup>−</sup> derivada do vetor de estados
- *x*<sup>−</sup> velocidade no eixo x do referencial fixo à terra ( $\frac{m}{s}$ *s*  $\setminus$
- *y*− posiçao no eixo y do referencial fixo à terra
- *y*<sup>−</sup> velocidade no eixo y do referencial fixo à terra ( $\frac{m}{s}$ *s*  $\setminus$
- *z*− posiçao no eixo z do referencial fixo à terra
- *z*<sup>−</sup> velocidade no eixo z do referencial fixo à terra ( $\frac{m}{s}$ *s*  $\setminus$

*ρ*− densidade do ar local  $\frac{kg}{m^2}$ 

- $τ<sub>C</sub>−$  torque aplicado ao corpo (*N.m*)
- *τ*x− torque aplicado ao eixo x (*N.m*)

*τ*Vx− torque da força do vento aplicado ao eixo x (*N.m*)

*τ*y− torque aplicado ao eixo y (*N.m*)

*τ*Vy− torque da força do vento aplicado ao eixo y (*N.m*)

*τ*z− torque aplicado ao eixo z (*N.m*)

- *τ*Vz− torque da força do vento aplicado ao eixo z (*N.m*)
- *θ*− ângulo de arfagem (*rad*)
- ˙*θ*− velocidade de arfagem ( *rad*  $\frac{ad}{s}$
- *ϕ* ângulo de rolagem (*rad*)
- *ϕ*˙− velocidade de rolagem ( *rad*  $\frac{ad}{s}$
- *ψ*− ângulo de guinada (*rad*)
- *ψ*˙− velocidade de guinada ( *rad*  $rac{ad}{s}$
- *ω*− velocidade angular de um motor ( *rad*  $rac{ad}{s}$
- Ω1− velocidade angular do motor 1 ( *rad*  $rac{ad}{s}$
- Ω2− velocidade angular do motor 2 ( *rad*  $rac{ad}{s}$
- Ω3− velocidade angular do motor 3 ( *rad*  $rac{ad}{s}$
- Ω4− velocidade angular do motor 4 ( *rad*  $rac{ad}{s}$

# Sumário

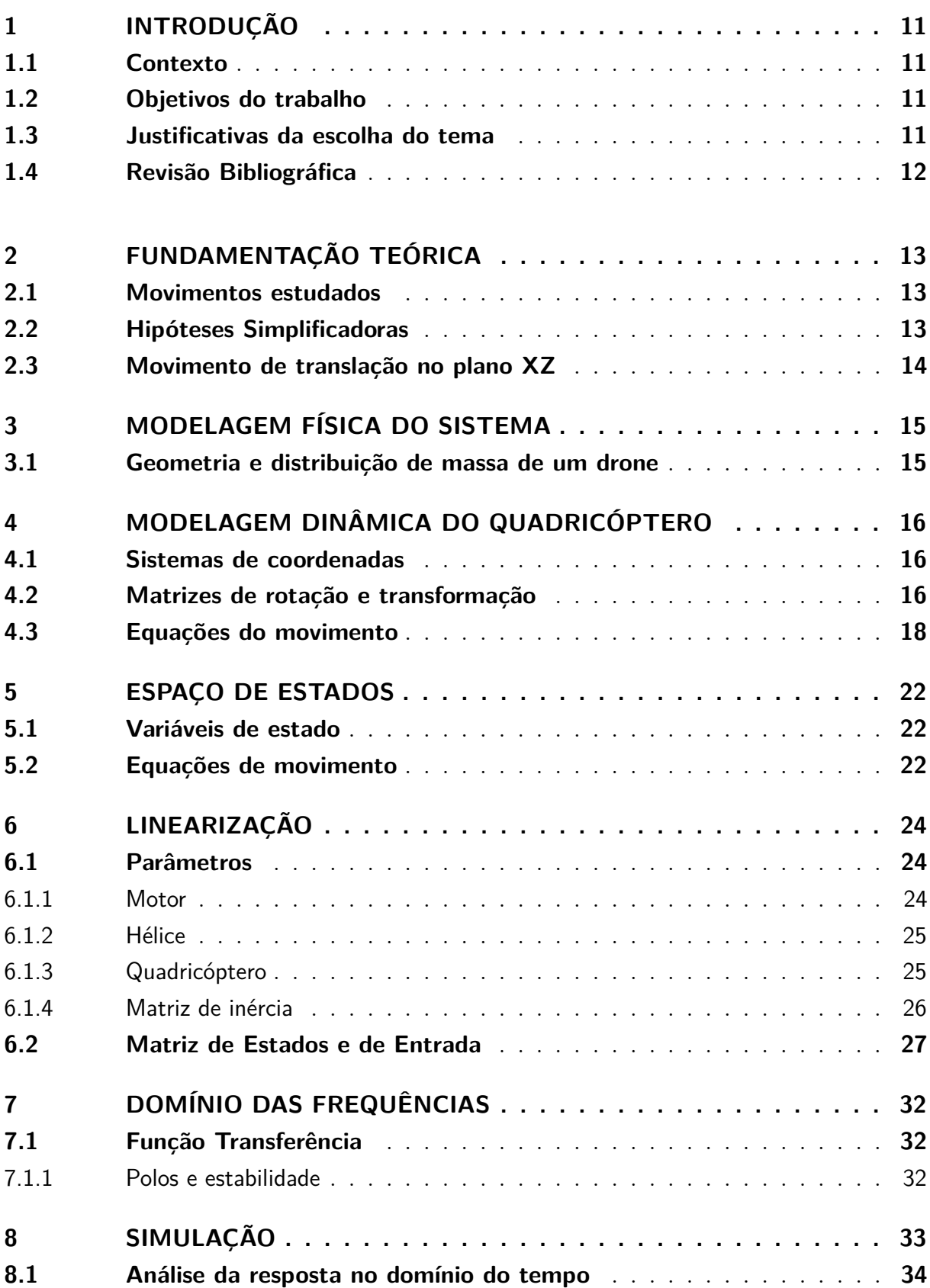

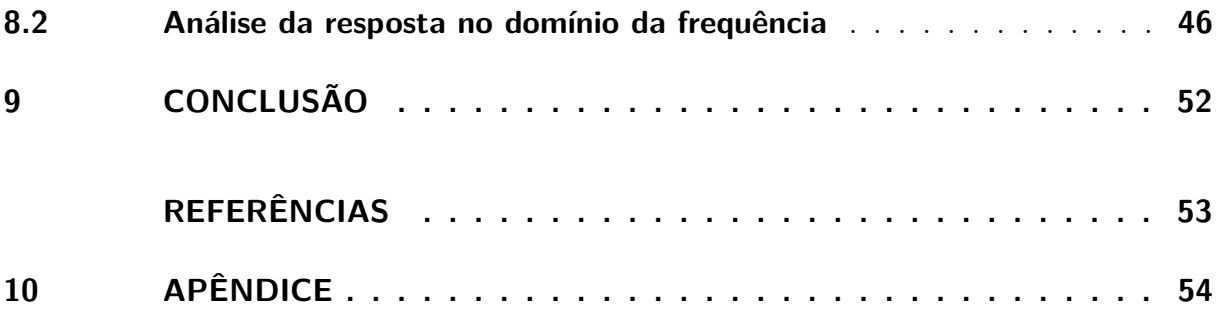

## <span id="page-11-0"></span>1 Introdução

#### <span id="page-11-1"></span>1.1 Contexto

O tempo de locomoção de objetos e pessoas sempre foi um fator determinante para o desenvolvimento de novas tecnologias. Como os meios de transporte terrestres enfrentam vários obstáculos, como barreiras naturais, o transporte aéreo veio para driblar alguns dos problemas e otimizar o tempo.

O transporte aéreo movimenta pessoas e mercadorias pelo ar com a utilização de aviões, balões, dirigíveis ou helicópteros, conectando hemisférios em poucas horas. Nessa classe estão incluídos os veículos aéreos não tripulados (VANT), também conhecidos como drones, que são todo tipo de aeronave que pode ser controlada nos 3 eixos e que não necessita de pilotos embarcados para ser guiada [\(DECEA,](#page-53-1) [2010\)](#page-53-1), tal veículo, vem se tornando mais importante, conforme novas aplicações estão sendo descobertas.

Sua utilização na área médica já foi efetuada para o transporte de kits de primeiros socorros para pessoas em situações de emergência. Também já existem serviços de entrega de encomendas feitos por drones.

Também, a capacidade de capturar imagens de vários pontos de vista faz com que eles sejam usados, aliados de câmeras de alta resolução, para a geração de mapas de áreas que podem ter aplicações desde fiscalização ambiental até para a agricultura.

Como o custo de produção desse tipo de veículo é baixo, comparado a outros meios de mesma função, ele está ganhando cada vez mais atenção e os usos que estão sendo encontrados se mostram muitas vezes mais eficientes que os meios comuns por conta da capacidade dos drones de transportar pequenas cargas rapidamente.

#### <span id="page-11-2"></span>1.2 Objetivos do trabalho

Este trabalho tem como objetivo modelar o movimento de um veículo aéreo não tripulado (VANT), utilizar os dados encontrados para simular o voo do plano escolhido no *software* público Scilab e analisar os resultados obtidos na simulação..

### <span id="page-11-3"></span>1.3 Justificativas da escolha do tema

Analisando as possíveis aplicações para o VANT, pode-se perceber a importância de modelar seu funcionamento com fim de aprimorar o controle deles, já que todas as suas aplicações dependem diretamente da precisão com que eles podem ser controlados.

### <span id="page-12-0"></span>1.4 Revisão Bibliográfica

[\(CAVALLARO,](#page-53-2) [2019\)](#page-53-2) O trabalho contempla a modelagem e simulação de um veículo não tripulado, partindo das hipóteses simplificadoras, demonstra os modelos físicos e matemáticos necessários para a representar um quadrimotor, demonstrando as equações de movimente, suas simplificações e linearização, por fim, partindo da tensão em cada motor compila uma simulação exposta e gráficos.

[\(SABATINO,](#page-53-3) [2015\)](#page-53-3) O trabalho utiliza as leis de Newton Euler para fazer a modelagem matemática de um quadrimotor, apresentando as equações gerais de movimento representadas utilizando dois sistemas de referências, um inercial na terra e outro preso no corpo do veículo, posteriormente foi feita a linearização do movimente utilizando hipóteses plausíveis, por fim, a simulação e controle do VANT é apresentado.

[\(DOMINGUES,](#page-53-4) [2009\)](#page-53-4) Apresenta conceitos importantes sobre o funcionamento de um quadricóptero e os recursos necessários para a modelagem de um protótipo, além de apresentar equações matemáticas que representam o movimento completo do veículo, consegue explicar de forma clara os componentes necessários para um bom estudo do VANT.

# <span id="page-13-0"></span>2 FUNDAMENTAÇÃO TEÓRICA

### <span id="page-13-1"></span>2.1 Movimentos estudados

Para descrever a estrutura e a posição de um VANT deve-se especificar quais coordenadas de refências serão usadas, de forma a abranger todos os movimentos do veículo para que seja válida a escolha de uma restrição que será estudada para representar o movimento geral de um drone.

No presente estudo, foram utilizados dois sistemas de referência: o inercial, fixo a terra, com os vetores direcionados para o centro da Terra, Norte e leste; e o móvel, fixo no centro de gravidade do quadrotor, além de criar uma relação matemática capaz de relacionar pontos nos dois tipos de bases de referência.

### <span id="page-13-2"></span>2.2 Hipóteses Simplificadoras

Sabendo que o movimento de um quadricóptero possui 6 graus de liberdade e proporciona um sistema de ordem 12 devemos considerar algumas hipóteses simplificadoras para tornar viável o estudo desse tipo de veículo. Abaixo estão listadas algumas das considerações feitas para realização do trabalho.

- **Estrutura do quadricóptero:** Para o equacionamento foi considerado o quadricóptero como um corpo rígido;
- **Variação da gravidade:** Foi considerado que a variação de altura do drone não seria suficiente para provocar uma variação considerável no valor da gravidade por esse motivo ela foi dada como constante.
- **Geometria:** Para facilitar o equacionamento do sistema foi considerado que o centro de gravidade coincide com o centro geométrico, além de que a distribuição de massa nos eixos horizontais que passam pelo centro geométrico é simétrica, simplificando os cálculos que envolvem matriz de inercia e torques.
- **Força de arrasto e força do vento:** Ambas aplicadas no centro geométrico do veículo, de forma a desconsiderar os fatores de torque.
- **Massa desprezível:** Com exceção do corpo principal e dos motores todos os outros elementos do quadricóptero tem massas desprezíveis

## <span id="page-14-0"></span>2.3 Movimento de translação no plano XZ

Para diminuir a ordem do sistema a ser estudado foi feita um restrição de movimento ao drone, de forma a possibilitar somente uma translação no plano XZ e possibilitar a modelagem de um certo tipo de movimento do quadricópito que representara o veículo, como consequência foi alcançado um equacionamento de ordem 6.

## <span id="page-15-2"></span>3 Modelagem física do sistema

## <span id="page-15-3"></span>3.1 Geometria e distribuição de massa de um drone

<span id="page-15-0"></span>A geometria dos drones varia de acordo com seu número de hélices e rotores. Para os quadrotores que serão utilizados neste trabalho, tinham-se duas opções de configuração: em X e em +, como mostrado na figura [1:](#page-15-0)

Figura 1 – Quadricópteros com configurações em + e em X

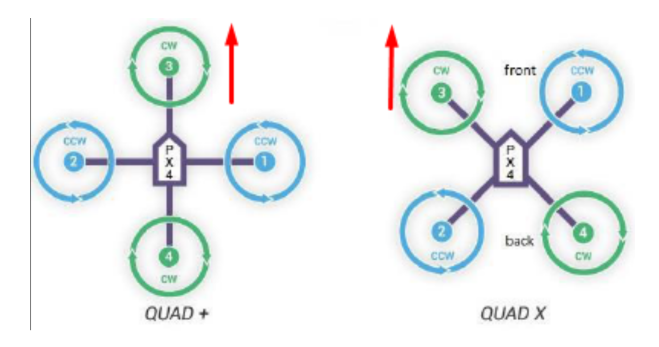

Fonte: https://www.filipeflop.com/blog/o-que-e-como-funciona-um-drone/ (dps ponho direito)

<span id="page-15-1"></span>Utilizando o drone em +, a distribuição de massa foi feita seguindo a Figura [2,](#page-15-1) com quatro massas pontuais localizadas na extremidade do braço e uma massa no centro de gravidade do drone:

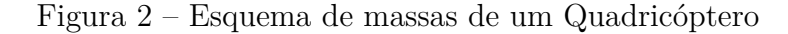

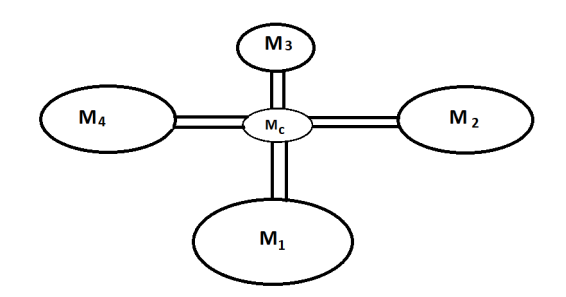

Fonte:Autores

20

## <span id="page-16-2"></span>4 Modelagem dinâmica do quadricóptero

### <span id="page-16-3"></span>4.1 Sistemas de coordenadas

<span id="page-16-0"></span>Para a modelagem do quadricóptero, é necessário definir dois sitemas de coordenadas: um sistema fixo ao corpo *Oxyz* com seu centro de origem coincidente com o centro de gravidade e outro sistema inercial fixo à terra *OXY Z*.

Figura 3 – Sistemas de coordenadas

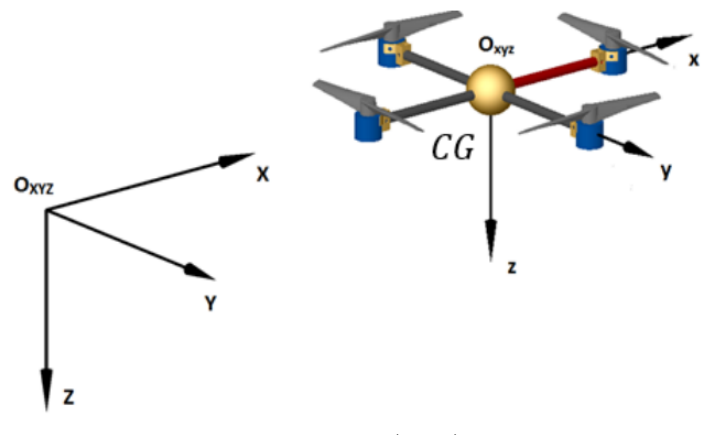

Fonte:Cavallaro(2019)

## <span id="page-16-4"></span>4.2 Matrizes de rotação e transformação

<span id="page-16-1"></span>A orientação de um corpo rígido em um espaço euclidiano pode ser descrita utilizando difentes métodos mas para esse estudo foi escolhido os ângulos de Euler na convenção de rotação z-y-x. Os ângulos de Euler são os ângulos *ψ*, *φ* e *θ* da figura [4](#page-16-1) a seguir.

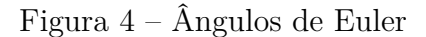

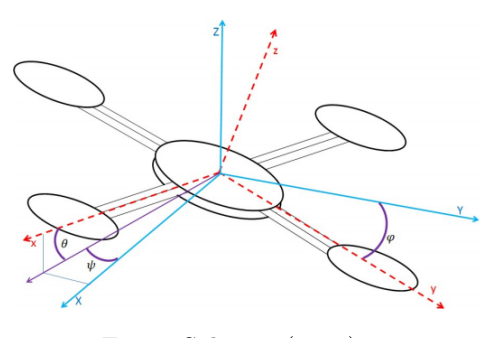

Fonte: Sabatino(2015)

O método consiste em três rotações sucessivas do corpo em torno dos eixos de coordenadas. A rotação em torno de cada eixo é dada por:

• **Matriz rotação em torno de eixo z:**

$$
R_z(\psi) = \begin{bmatrix} c(\psi) & -s(\psi) & 0 \\ s(\psi) & c(\psi) & 0 \\ 0 & 0 & 1 \end{bmatrix}
$$
 (4.2.1)

• **Matriz rotação em torno de eixo y:**

$$
R_y(\theta) = \begin{bmatrix} c(\theta) & 0 & s(\theta) \\ 0 & 1 & 0 \\ -s(\theta) & 0 & c(\theta) \end{bmatrix}
$$
 (4.2.2)

• **Matriz rotação em torno de eixo x:**

$$
R_x(\Phi) = \begin{bmatrix} 1 & 0 & 0 \\ 0 & c(\phi) & -s(\phi) \\ 0 & s(\phi) & c\phi \end{bmatrix}
$$
 (4.2.3)

Sendo assim, multiplicando as matrizes rotações em torno do eixo z, y e x, respectivamente, ficamos com a seguinte matriz transformação que descreve a rotação do referencial fixo ao corpo em relação ao referencial inercial fixo a terra:

$$
R_{zyx}(\phi, \theta, \psi) = \begin{bmatrix} c\psi c\theta & c\psi s\theta s\psi - s\psi c\phi & c\phi s\theta c\psi + s\phi s\varphi \\ s\psi c\theta & s\psi s\theta s\varphi + c\psi c\phi & s\psi s\theta c\phi - s\phi c\psi \\ -s\theta & c\theta s\phi & c\theta c\phi \end{bmatrix}
$$
(4.2.4)

A associação entre as velocidades angulares em relação ao referencial fixo e as velocidades angulares em relação aos referencial móvel é dada por:

$$
\begin{bmatrix} p \\ q \\ r \end{bmatrix} = R(\varphi) \cdot R(\theta) \cdot R(\psi) \cdot \begin{bmatrix} 0 \\ 0 \\ \dot{\psi} \end{bmatrix} + R(\varphi) \cdot R(\theta) \cdot \begin{bmatrix} 0 \\ \dot{\theta} \\ 0 \end{bmatrix} + R(\varphi) \cdot \begin{bmatrix} \dot{\phi} \\ 0 \\ 0 \end{bmatrix}
$$
(4.2.5)

Desenvolvendo a equação ficamos com:

$$
\begin{bmatrix} p \\ q \\ r \end{bmatrix} = \begin{bmatrix} 1 & 0 & -s\theta \\ 0 & c\varphi & s\varphi \cdot c\theta \\ 0 & -s\varphi & c\theta \cdot c\varphi \end{bmatrix} \cdot \begin{bmatrix} \dot{\phi} \\ \dot{\theta} \\ \dot{\psi} \end{bmatrix}
$$
(4.2.6)

Isolando o vetor das derivadas dos ângulos de Euler, fazendo t=tan , ficamos com a seguinte matriz para transformações angulares:

$$
\mathbf{T} = \begin{bmatrix} 1 & s(\phi)t(\theta) & c(\phi)t(\theta) \\ 0 & c(\phi) & -s(\phi) \\ 0 & \frac{s(\phi)}{c(\theta)} & \frac{c(\phi)}{c(\theta)} \end{bmatrix}
$$
(4.2.7)

## <span id="page-18-0"></span>4.3 Equações do movimento

Para o problema estudado são definidas as variáveis de estado os ângulos de Euler *φ* , *θ* e *ψ* e as posições x, y e z são em relação ao referencial inercial fixo à terra e as velocidades lineares u, v e w e as velocidades angulares p,q e r são dadas em relação ao referencial móvel fixo ao corpo. A relação entre os dois referencial é dado pela matriz rotação R e pela matriz T construídas anteriormente da seguinte forma:

$$
v = R \cdot v_C
$$
  
\n
$$
\omega = T \cdot \omega_C
$$
\n(4.3.1)

Sendo 
$$
v = \begin{bmatrix} \dot{x} & \dot{y} & \dot{z} \end{bmatrix}^T
$$
,  $\omega = \begin{bmatrix} \dot{\phi} & \dot{\theta} & \dot{\psi} \end{bmatrix}^T$ ,  $v_c = \begin{bmatrix} u & v & w \end{bmatrix}^T e \omega_C = \begin{bmatrix} p & q & r \end{bmatrix}^T$ 

Desenvolvendo as equações com as matrizes anteriormente construídas, ficamos com o seguinte sistema de equações:

$$
\begin{cases}\n\dot{x} = w[s(\phi)s(\psi) + c(\phi)c(\psi)s(\theta)] - v[c(\phi)s(\psi) - c(\psi)s(\phi)s(\theta)] + u[c(\psi)c(\theta)] \\
\dot{y} = v[c(\phi)c(\psi) + s(\phi)s(\psi)s(\theta)] - w[c(\psi)s(\phi) - c(\phi)s(\psi)s(\theta)] + u[c(\theta)s(\psi)] \\
\dot{z} = w[c(\phi)c(\theta)] - u[s(\theta)] + v[c(\theta)s(\phi)] \\
\dot{\phi} = p + r[c(\phi)t(\theta)] + q[s(\phi)t(\theta)] \\
\dot{\theta} = q[c(\phi)] - r[s(\phi)] \\
\dot{\psi} = r\frac{c(\phi)}{c(\theta)} + q\frac{s(\phi)}{c(\theta)}\n\end{cases}
$$
\n(4.3.2)

O teorema do movimento do baricentro para um referencial não inercial é dado por:

$$
f_C = \frac{d}{dt} \left[ m \cdot v_C \right]_{CG} + \omega_C^T \times \left[ m \cdot v_C \right]_{CG}
$$
\n(4.3.3)

Sendo m a massa do Drone, × o produto vetorial e *f<sup>C</sup>* a força resultante dada por:

$$
f_C = \begin{bmatrix} F_x \\ F_y \\ F_z \end{bmatrix}
$$
 (4.3.4)

Desenvolvendo o teorema ficamos com:

$$
f_C = \begin{bmatrix} F_x \\ F_y \\ F_z \end{bmatrix} = m \left\{ \begin{bmatrix} \dot{\mathbf{u}} \\ \dot{\mathbf{v}} \\ \dot{\mathbf{w}} \end{bmatrix} + \begin{bmatrix} \mathbf{p} & \mathbf{q} & \mathbf{r} \end{bmatrix} \times \begin{bmatrix} \mathbf{u} \\ \mathbf{v} \\ \mathbf{w} \end{bmatrix} \right\}
$$
(4.3.5)

$$
\begin{bmatrix} F_x \\ F_y \\ F_z \end{bmatrix} = m \left\{ \begin{bmatrix} \dot{\mathbf{u}} \\ \dot{\mathbf{v}} \\ \dot{\mathbf{w}} \end{bmatrix} + \begin{bmatrix} \mathbf{q} \cdot \mathbf{w} - \mathbf{q} \cdot \mathbf{u} \\ \mathbf{u} \cdot \mathbf{r} - \mathbf{r} \cdot \mathbf{v} \\ \mathbf{p} \cdot \mathbf{v} - \mathbf{p} \cdot \mathbf{w} \end{bmatrix} \right\}
$$
(4.3.6)

<span id="page-19-5"></span><span id="page-19-3"></span>A força resultante *f<sup>C</sup>* , que age no quadricóptero, é dada por:

$$
f_C = P_C + F_R - F_A \tag{4.3.7}
$$

<span id="page-19-0"></span>Sendo *P<sup>C</sup>* a força peso, *F<sup>R</sup>* a força empuxo gerada pelos rotores, *F<sup>A</sup>* a força de arrasto do ar sobre o drone, todas as forças em relação ao referencial móvel fixo ao drone. A força peso em relação a referencial móvel é dada por:

$$
P_C = R_{zyx}(\phi, \theta, \psi)^T \begin{bmatrix} 0 \\ 0 \\ mg \end{bmatrix} = mg \begin{bmatrix} -\sin \theta \\ \cos \theta \sin \phi \\ \cos \theta \cos \phi \end{bmatrix}
$$
(4.3.8)

<span id="page-19-1"></span>A força empuxo *F<sup>R</sup>* é dada pela soma de do empuxo gerado em cada rotor:

$$
F_R = \begin{bmatrix} 0 \\ 0 \\ -(T_1 + T_2 + T_3 + T_4) \end{bmatrix}
$$
 (4.3.9)

Segundo [\(CAVALLARO,](#page-53-2) [2019\)](#page-53-2) a força de arrasto que atua sob a aeronave é dada por:

<span id="page-19-2"></span>
$$
\mathbf{P}_{\mathbf{O} \mathbf{I}}.
$$

$$
F_A = \begin{bmatrix} f_{ax} \\ f_{ay} \\ f_{az} \end{bmatrix} = \begin{bmatrix} \frac{1}{2} \cdot \rho \cdot A_P \cdot C_A \cdot u^2 \\ \frac{1}{2} \cdot \rho \cdot A_P \cdot C_A \cdot v^2 \\ \frac{1}{2} \cdot \rho \cdot A_P \cdot C_A \cdot w^2 \end{bmatrix}
$$
(4.3.10)

<span id="page-19-4"></span>Substituindo as equações [4.3.8,](#page-19-0)[4.3.9,](#page-19-1)[4.3.10](#page-19-2) na equação [4.3.7](#page-19-3) ficamos com:

$$
f_C = mg \begin{bmatrix} -\sin \theta \\ \cos \theta \sin \phi \\ \cos \theta \cos \phi \end{bmatrix} + \begin{bmatrix} 0 \\ 0 \\ -(T_1 + T_2 + T_3 + T_4) \end{bmatrix} - \begin{bmatrix} f_{ax} \\ f_{ay} \\ f_{az} \end{bmatrix}
$$
(4.3.11)

Substituindo a equação [4.3.11](#page-19-4) na equação proveniente do teorema do baricentro [4.3.6,](#page-19-5) ficamos com:

$$
\operatorname{m} g \left[ \begin{array}{c} -\sin \theta \\ \cos \theta \sin \phi \\ \cos \theta \cos \phi \end{array} \right] + \left[ \begin{array}{c} 0 \\ 0 \\ -(T_1 + T_2 + T_3 + T_4) \end{array} \right] - \left[ \begin{array}{c} f_{ax} \\ f_{ay} \\ f_{az} \end{array} \right] = m \left\{ \left[ \begin{array}{c} \dot{u} \\ \dot{v} \\ \dot{w} \end{array} \right] + \left[ \begin{array}{c} q \cdot w - q \cdot u \\ u \cdot r - r \cdot v \\ p \cdot v - p \cdot w \end{array} \right] \right\} (4.3.12)
$$

Desenvolvendo essa equação matricial ficamos com o seguinte sistema de equações:

$$
\begin{cases}\n-mg[s(\theta)] - f_{ax} = m(\dot{u} + qw - rv) \\
mg[c(\theta)s(\phi)] - f_{ay}v = m(\dot{v} - pw + ru)] \\
mg[c(\theta)c(\phi)] - f_{az}w - (T_1 + T_2 + T_3 + T_4) = m(\dot{w} + pv - qu)\n\end{cases}
$$
\n(4.3.13)

Como o eixo móvel fixo ao corpo foi convenientemente colocado no centro de massa coincidente com os eixos principais de inércia, pode-se aplicar as equações de Euler para chegar no torque aplicado ao drone, da forma:

$$
I \cdot \dot{\omega}_c + \omega_c \wedge (I \cdot \omega_c) = \tau_c \tag{4.3.14}
$$

Onde I é a matriz diagonal com os momentos de inércia nos eixos principais *I* =  $\lceil$  *I<sup>x</sup>* 0 0 0 *I<sup>y</sup>* 0  $0 \t0 \tI_z$ 1  $\mathbf{e} \tau_c = \begin{bmatrix} \tau_x & \tau_y & \tau_z \end{bmatrix}^T$  é o torque aplicado ao corpo, se a equação for

expandida, chega-se em:

$$
\begin{cases}\n\tau_x = I_x \dot{p} + (I_z - I_y) \,qr \\
\tau_y = I_y \dot{q} + (I_x - I_z) \,pr \\
\tau_z = I_z \dot{r} + (I_y - I_x) \,pq\n\end{cases}
$$
\n(4.3.15)

<span id="page-20-1"></span><span id="page-20-0"></span>De maneira geral os momentos externos podem ser descritos como a equação [4.3.16,](#page-20-0) porem utilizando como hipótese simplificadora que o momento giroscópio (*gg*) causado pelos rotores não possui influência significativa sobre o torque total podemos chegar na equação [4.3.17.](#page-20-1)

$$
m_c = \tau_C - g_g + \tau_V \tag{4.3.16}
$$

$$
\tau_x + \tau_{Vx} = \dot{p}I_x - qrI_y + qrI_z
$$
  
\n
$$
\tau_y + \tau_{Vy} = \dot{q}I_y + prI_x - prI_z
$$
  
\n
$$
\tau_z + \tau_{Vz} = \dot{r}I_z - pqI_x + pqI_y
$$
\n(4.3.17)

<span id="page-21-0"></span>Podemos descrever a forças e os torques causados pelos rotores do quadricópitero usando a velocidade angular de cada rotor como parâmetro de entrada além do parâmetro de empuxo b descrita na equação [4.3.18,](#page-21-0) o parâmetro de arrasto da hélice *d* descrita pela equação [4.3.19](#page-21-1) e a distancia *l* entre o centro do veiculo e os motores.

$$
b = c_T \cdot \frac{4 \cdot \rho \cdot r_H^4}{\pi^2} \tag{4.3.18}
$$

$$
d = \frac{c_P \cdot r_H}{c_T \cdot \pi} \tag{4.3.19}
$$

<span id="page-21-1"></span>Sendo *c<sup>T</sup>* o coeficiente de empuxo, *c<sup>P</sup>* o coeficiente de potência e *r<sup>H</sup>* o raio da hélice.

$$
\begin{cases}\nf_R = b \left( \Omega_1^2 + \Omega_2^2 + \Omega_3^2 + \Omega_4^2 \right) \\
\tau_x = bl \left( \Omega_3^2 - \Omega_1^2 \right) \\
\tau_y = bl \left( \Omega_4^2 - \Omega_2^2 \right) \\
\tau_z = d \left( \Omega_1^2 - \Omega_2^2 + \Omega_3^2 - \Omega_4^2 \right)\n\end{cases} \tag{4.3.20}
$$

Rearranjando as equações de torque ficamos com o seguinte sistema, onde podemos observar uma clara relação entre os torques de cada motor com a analogia a segunda lei de Newton utilizando momentos de inercia e acelerações angulares.

$$
\begin{cases}\nbl\left(\Omega_3^2 - \Omega_1^2\right) + \tau_{Vx} = \dot{p}I_x - qrI_y + qrI_z \\
bl\left(\Omega_4^2 - \Omega_2^2\right) + \tau_{Vy} = \dot{q}I_y + prI_x - prI_z \\
d\left(\Omega_1^2 - \Omega_2^2 + \Omega_3^2 - \Omega_4^2\right) + \tau_{Vz} = \dot{r}I_z - pqI_x + pqI_y\n\end{cases} \tag{4.3.21}
$$

# <span id="page-22-0"></span>5 ESPAÇO DE ESTADOS

Para representar um modelo físico em um matemático é necessário o uso de espaço de estados. Um modelo físico é composto por um conjunto de variáveis de entrada, de saída e de estado relacionadas entre si por meio de equações diferenciais de primeira ordem.

## <span id="page-22-1"></span>5.1 Variáveis de estado

A partir de variáveis de estado e de suas derivadas, pode-se formar um sistema linear capaz de representar o sistema em qualquer ponto. Variáveis de estado são o menor número de variáveis que conseguem representar todo o estado em qualquer momento.

<span id="page-22-3"></span>Para esta modelagem foi usado o seguinte vetor de estados [5.1.1:](#page-22-3)

$$
x = \left[ \begin{array}{ccccccccc} x & y & z & u & v & w & \phi & \theta & \psi & p & q & r \end{array} \right]^T \tag{5.1.1}
$$

$$
\dot{x} = \left[ \begin{array}{ccccccccc} \dot{x} & \dot{y} & \dot{z} & \dot{u} & \dot{v} & \dot{w} & \dot{\phi} & \dot{\theta} & \dot{\psi} & \dot{p} & \dot{q} & \dot{r} \end{array} \right]^T
$$
 (5.1.2)

### <span id="page-22-2"></span>5.2 Equações de movimento

<span id="page-22-4"></span>Seguindo a sequência do vetor apresentado em [5.1.1,](#page-22-3) pode ser escrito o espaço de estados do modelo estudado neste trabalho da seguinte maneira:

$$
\begin{cases}\n\dot{x} = w[s(\phi)s(\psi) + c(\phi)c(\psi)s(\theta)] - v[c(\phi)s(\psi) - c(\psi)s(\phi)s(\theta)] + u[c(\psi)c(\theta)] \\
\dot{y} = v[c(\phi)c(\psi) + s(\phi)s(\psi)s(\theta)] - w[c(\psi)s(\phi) - c(\phi)s(\psi)s(\theta)] + u[c(\theta)s(\psi)] \\
\dot{z} = w[c(\phi)c(\theta)] - u[s(\theta)] + v[c(\theta)s(\phi)] \\
\dot{\phi} = p + r[c(\phi)t(\theta)] + q[s(\phi)t(\theta)] \\
\dot{\theta} = q[c(\phi)] - r[s(\phi)] \\
\dot{\psi} = r\frac{c(\phi)}{c(\theta)} + q\frac{s(\phi)}{c(\theta)} \\
\dot{u} = -g[s(\theta)] - \frac{f_{ax}}{m} - qw + rv \\
\dot{v} = g[c(\theta)s(\phi)] - \frac{f_{ax}}{m} + pw - ru \\
\dot{v} = g[c(\theta)s(\phi)] - \frac{f_{ax}}{m} - \frac{b(\Omega_1^2 + \Omega_2^2 + \Omega_3^2 + \Omega_4^2)}{m} - pv + qu \\
\dot{p} = \frac{u(\Omega_3^2 - \Omega_1^2)}{I_x} + \frac{qr(I_y - I_z)}{I_x} \\
\dot{q} = \frac{d(\Omega_1^2 - \Omega_2^2)}{I_x} + \frac{pr(I_z - I_x)}{I_z} \\
\dot{r} = \frac{d(\Omega_1^2 - \Omega_2^2 + \Omega_3^2 - \Omega_4^2)}{I_x} + \frac{pq(I_x - I_y)}{I_z}\n\end{cases}
$$
\n(5.2.1)

Reescrevendo a as variáveis do espaço de estados X, substituindo na equação [5.2.1](#page-22-4) e considerando a hipótese de pequenas oscilações, na qual podem ser adotados *cos*(*k*) = 1 e  $\operatorname{sen}(k) = k$ , obtêm-se:

$$
\begin{bmatrix}\n\dot{x} \\
\dot{y} \\
\dot{z} \\
\dot{z} \\
\dot{u} \\
\dot{\phi} \\
\dot{\phi} \\
\dot{\phi} \\
\dot{\phi} \\
\dot{\phi} \\
\dot{\phi} \\
\dot{\phi} \\
\dot{\phi} \\
\dot{\phi} \\
\dot{\phi} \\
\dot{\phi} \\
\dot{\phi} \\
\dot{\phi} \\
\dot{\phi} \\
\dot{\phi} \\
\dot{\phi} \\
\dot{\phi} \\
\dot{\phi} \\
\dot{\phi} \\
\dot{\phi} \\
\dot{\phi} \\
\dot{\phi} \\
\dot{\phi} \\
\dot{\phi} \\
\dot{\phi} \\
\dot{\phi} \\
\dot{\phi} \\
\dot{\phi} \\
\dot{\phi} \\
\dot{\phi} \\
\dot{\phi} \\
\dot{\phi} \\
\dot{\phi} \\
\dot{\phi} \\
\dot{\phi} \\
\dot{\phi} \\
\dot{\phi} \\
\dot{\phi} \\
\dot{\phi} \\
\dot{\phi} \\
\dot{\phi} \\
\dot{\phi} \\
\dot{\phi} \\
\dot{\phi} \\
\dot{\phi} \\
\dot{\phi} \\
\dot{\phi} \\
\dot{\phi} \\
\dot{\phi} \\
\dot{\phi} \\
\dot{\phi} \\
\dot{\phi} \\
\dot{\phi} \\
\dot{\phi} \\
\dot{\phi} \\
\dot{\phi} \\
\dot{\phi} \\
\dot{\phi} \\
\dot{\phi} \\
\dot{\phi} \\
\dot{\phi} \\
\dot{\phi} \\
\dot{\phi} \\
\dot{\phi} \\
\dot{\phi} \\
\dot{\phi} \\
\dot{\phi} \\
\dot{\phi} \\
\dot{\phi} \\
\dot{\phi} \\
\dot{\phi} \\
\dot{\phi} \\
\dot{\phi} \\
\dot{\phi} \\
\dot{\phi} \\
\dot{\phi} \\
\dot{\phi} \\
\dot{\phi} \\
\dot{\phi} \\
\dot{\phi} \\
\dot{\phi} \\
\dot{\phi} \\
\dot{\phi} \\
\dot{\phi} \\
\dot{\phi} \\
\dot{\phi} \\
\dot{\phi} \\
\dot{\phi} \\
\dot{\phi} \\
\dot{\phi} \\
\dot{\phi} \\
\dot{\phi} \\
\dot{\phi} \\
\dot{\phi} \\
\dot{\phi} \\
\dot{\phi} \\
\dot{\phi} \\
\dot{\phi} \\
\dot{\phi} \\
\dot{\phi} \\
\dot{\phi} \\
\dot{\phi} \\
\dot{\phi} \\
\dot{\phi} \\
\dot{\phi} \\
\dot{\phi} \\
\dot{\phi} \\
\dot{\phi} \\
\dot{\phi} \\
\dot{\phi} \\
\dot{\phi} \\
\dot{\phi} \\
\dot{\phi} \\
\dot{\phi} \\
\dot{\phi} \\
\dot{\phi} \\
\dot{\phi} \\
\dot{\phi} \\
\dot{\phi} \\
\dot{\phi} \\
\dot{\phi
$$

## <span id="page-24-1"></span>6 LINEARIZAÇÃO

## <span id="page-24-2"></span>6.1 Parâmetros

#### <span id="page-24-3"></span>6.1.1 Motor

Geralmente, em drones, são utilizados motores de corrente contínua sem escovas, também chamados de BLDC, pois são motores mais leves e menores, que entregam alta potência e alta relação potência-volume.

Estes motores são constituídos de ímãs permanentes ligados a um eixo ou um cilindro rotativo, que são empurrados e/ou puxados por campos eletromagnéticos dos enrolamentos elétricos que, por sua vez, são gerenciados por um controlador eletrônico de velocidade. [\(KALATEC,](#page-53-5) [2020\)](#page-53-5)

<span id="page-24-0"></span>Para representar o motor, tem-se na Figura [5](#page-24-0) o modelo de um motor de corrente contínua pelo diagrama de blocos:

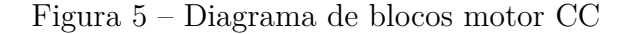

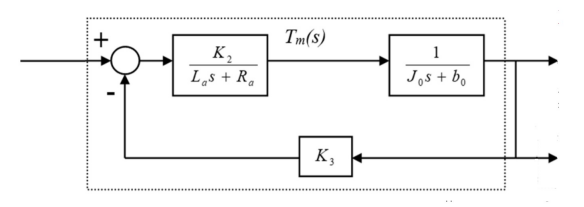

Fonte: Edisciplinas - PMR3409

Para relacionar a tensão nos terminais do motor CC controlado pela armadura, *Vmotor*, com a velocidade angular *ω*, utilizamos a seguinte equação:

$$
\omega = K_{motor} * V_{motor} \tag{6.1.1}
$$

Sendo *Kmotor* a constante do motor, dada em [*rad/s.V* ].

<span id="page-24-4"></span>O torque do rotor é dado pelo campo magnético gerado pelas correntes da bobina do estator, sendo proporcional ao fluxo concatenado e à corrente de fase média [\(BASAM;](#page-53-6) [KUMAR,](#page-53-6) [2010\)](#page-53-6), assim o torque gerado pelo motor é dado pela equação [6.1.2:](#page-24-4)

$$
T_{motor} = K_{torque} * i_a \tag{6.1.2}
$$

Sendo *i<sup>a</sup>* a corrente de armadura e *ktorque* a constante de torque. E a potência gerada é:

$$
P_{motor} = T_{motor} * \omega = K_{torque} * i_a * \omega \tag{6.1.3}
$$

Para calcular a função de transferência desconsideramos a indutância da armadura, pois é bastante pequena, então:

$$
G_{\omega}(s) = \frac{\Omega_T(s)}{E_v(s)} = \frac{K_1 K_2 K_T}{R_a (J_o s + b_o) + K_2 K_3}
$$
(6.1.4)

Rearranjando a função para um motor CC, ficamos com:

$$
G_{\omega}(s) = \frac{\Omega_T(s)}{E_v(s)} = \frac{K_{\omega}}{T_s + 1}
$$
\n(6.1.5)

#### <span id="page-25-0"></span>6.1.2 Hélice

<span id="page-25-2"></span>Para modelar as hélices do quadrotor, utilizamos a equação [6.1.6](#page-25-2) que relaciona a força de empuxo dos motores  $F_i$  com uma constante das hélices  $K_{h\acute{e}lice}$  e a velocidade angular do rotor *ω* no domínio do tempo:

$$
F_i = K_{h\text{élice}} * \omega^2 \tag{6.1.6}
$$

Sendo Ω(*s*) a velocidade angular do rotor no domínio da frequência, sua função de trânsferência é dada por:

$$
F_i = K_{h\text{élice}} * \Omega(s)^2 \tag{6.1.7}
$$

$$
G_F(s) = \frac{F_i(s)}{\Omega(s)^2} = K_{h\text{élice}}
$$
\n(6.1.8)

#### <span id="page-25-1"></span>6.1.3 Quadricóptero

Para essa modelagem utilizou-se um drone com uma distância do centro do motor ao centro de massa l igual a 0,241 m.

Também, considerando as massas da Figura [1,](#page-15-0) temos que *m*1, *m*2, *m*<sup>3</sup> e *m*<sup>4</sup> são iguais e valem 39 ∗ 10<sup>−</sup><sup>3</sup>kg e *mc*, que representa a massa da caixa com os componentes elétricos, é igual a 388 ∗ 10<sup>−</sup><sup>3</sup> kg [\(SÁ,](#page-53-7) [2012\)](#page-53-7).

Para as hélices, será utilizado um raio *r<sup>h</sup>* de 114.5mm, sendo o *ρ* do ar igual a 1*,* 225*kg/m*<sup>3</sup> e o coeficiente de empuxo *c<sup>e</sup>* igual a 0.116, sendo constante, pois o veículo tem velocidade baixa (DOMINGUES,2009), substituindo na equação [4.3.18:](#page-21-0)

$$
b = c_e \frac{4 * \rho * r_h^4}{\pi^2} = 0.116 \frac{4 * 1.225 * (114.5 * 10^{-3})^4}{3.14^2} = 10^{-5}
$$
 (6.1.9)

#### <span id="page-26-0"></span>6.1.4 Matriz de inércia

O momento de inércia depende do volume de cada componente do quadricóptero. Para a caixa, o momento de inércia é calculado utilizando a equação:

$$
I_x^{caixa} = I_y^{caixa} = M_{caixa} * (\frac{l_{caixa}^2}{12} + \frac{h_{caixa}^2}{12})
$$
\n(6.1.10)

$$
I_z^{caixa} = M_{caixa} * 2 * \frac{l_{caixa}^2}{12}
$$
\n
$$
(6.1.11)
$$

Pois estamos considerando uma caixa quadrada. Sendo *lcaixa* a largura da caixa central, igual a 0.096 m, *hcaixa* a altura da caixa, igual a 0.120 m e *mcaixa* a massa da caixa, igual a 388 ∗ 10<sup>−</sup><sup>3</sup>kg. Então:

$$
I_x^{caixa} = I_y^{caixa} = 0.7631 * 10^{-3} kg.m^3
$$
\n(6.1.12)

$$
I_z^{caixa} = 0.4959 * 10^{-3} kg.m^3
$$
\n(6.1.13)

Os momentos de inércia dos motores *I motor* são dados por:

$$
I_x^{motor} = I_y^{motor} = M_{motor} * (\frac{r_{motor}^2}{12} + \frac{h_{motor}^2}{12} + l_{motor}^2 + l^2)
$$
 (6.1.14)

$$
I_z^{motor} = M_{motor} * \left(\frac{r_{motor}^2}{12} + l^2\right) \tag{6.1.15}
$$

Sendo *rmotor* o raio do motor 0.0285 m, *hmotor* a altura do motor, igual a 0.030 m e *mmotor* a massa do motor, igual a 39 ∗ 10<sup>−</sup><sup>3</sup>kg. Então:

$$
I_x^{motor} = I_y^{motor} = 2.2454 \times 10^{-3} kg.m^3
$$
 (6.1.16)

$$
I_z^{motor} = 2.2815 * 10^{-3} kg.m^3
$$
\n(6.1.17)

Assim, os momentos totais em cada eixo ficam:

$$
I_x^{drone} = I_x^{caixa} + 2 * I_x^{motor} = 4,9523 * 10^{-3} kg.m^3
$$
 (6.1.18)

$$
I_y^{drone} = I_x^{drone} = 4,9523 * 10^{-3} kg.m^3
$$
\n(6.1.19)

$$
I_z^{drone} = I_z^{caixa} + 4 * I_z^{motor} = 9,7209 * 10^{-3} kg.m^3
$$
 (6.1.20)

Portanto, a matriz de inércia fica:

$$
I = \begin{bmatrix} 4,9523 \times 10^{-3} & 0 & 0 \\ 0 & 4,9523 \times 10^{-3} & 0 \\ 0 & 0 & 9,7209 \times 10^{-3} \end{bmatrix}
$$
 (6.1.21)

### <span id="page-27-0"></span>6.2 Matriz de Estados e de Entrada

<span id="page-27-1"></span>Para chegar em um sistema na forma da equação [6.2.1,](#page-27-1) no qual A é a matriz planta, B é a matriz das entradas e C é a matriz das saídas, como não temos um sistema linear por conta das funções trigonométricas, vai ser feita uma expansão de Taylor de ordem 1 em torno de um ponto de equilíbrio.

$$
\begin{cases} \dot{\mathbf{x}} = A\mathbf{x} + B\mathbf{u} \\ \mathbf{y} = C\mathbf{x} \end{cases}
$$
 (6.2.1)

No sistema [6.2.1](#page-27-1) a matriz D é a matriz que contém os valores para as forças de arrasto que às quais o drone vai estar submetido quando se mover. Usualmente, elas são desconsideradas para as análises feitas para drones quadrimotores, no entanto, neste relatório vai ser feita a comparação entre os movimentos com e sem a presença do arrasto. Primeiramente vão ser feitas as derivações parciais em relação ao vetor de estados x. Em seguida o ponto de equilíbrio encontrado vai ser substituído nas equações obtidas, chegando no sistema linearizado.

$$
\mathbf{x} = \begin{bmatrix} x & y & z & u & v & w & \phi & \theta & \psi & p & q & r \end{bmatrix}^T \tag{6.2.2}
$$

$$
\mathbf{u} = \left[\begin{array}{cc} \Omega_1^2 & \Omega_2^2 & \Omega_3^2 & \Omega_4^2 \end{array}\right]^T \tag{6.2.3}
$$

<span id="page-27-2"></span>O plano de atuação desejado é onde o drone está se movendo dentro do plano xz.

$$
\mathbf{x} = \begin{bmatrix} x & 0 & z & u & 0 & w & 0 & \theta & 0 & 0 & q & 0 \end{bmatrix}^T \tag{6.2.4}
$$

<span id="page-28-0"></span>Portanto vai ser adotado o estado de equilíbrio tal que:

$$
\mathbf{x}_0 \left[ \begin{array}{cccccccc} \bar{x} & 0 & \bar{z} & 0 & 0 & 0 & 0 & 0 & 0 & 0 & 0 \end{array} \right]^T \tag{6.2.5}
$$

Nesse ponto de equilíbrio o drone tem suas velocidades lineares e angulares nulas, tendo a força peso do drone e o empuxo gerado pelos atuadores se anulando. Portanto é de se esperar que os empuxos gerados por cada rotor sejam iguais. Assim, obtêm-se a relação:

$$
b (\Omega_1^2 + \Omega_2^2 + \Omega_3^2 + \Omega_4^2) = mg
$$
  
\n
$$
\Omega_1^2 = \Omega_2^2 = \Omega_3^2 = \Omega_4^2 = \Omega^2
$$
  
\n
$$
4b\Omega^2 = mg
$$
  
\n
$$
\Omega = \sqrt{\frac{mg}{4b}}
$$
\n(6.2.6)

Sendo assim, a partir do vetor de estados [6.2.5](#page-28-0) chega-se que as constantes de entrada para manter esse estado de equilíbrio seriam:

$$
\mathbf{u}_0 = \begin{bmatrix} \frac{mg}{4b} & \frac{mg}{4b} & \frac{mg}{4b} & \frac{mg}{4b} \end{bmatrix}^T \tag{6.2.7}
$$

Como o movimento desejado está restrito ao plano xz, são necessários apenas que as velocidades angulares dos rotores 2 e 4 variem durante o movimento. Porque se mantidas as velocidades suficientes nos rotores 1 e 3 para sustentar o drone no ar, as velocidades dos rotores 2 e 4 conseguem fazer o drone se mover ao longo do eixo x caso sejam diferentes e se ambas forem maiores ou menores que a velocidade necessária apenas para sustentação, o drone se moverá no eixo z.

Utilizando esse ponto de equilíbrio para a expansão de Taylor, são obtidas as matrizes da equação [6.2.1.](#page-27-1) Sendo a expansão de Taylor dada por:

$$
\dot{\mathbf{x}} \cong f(\mathbf{x_0}, \mathbf{u_0}) + \left[\frac{\partial f(\mathbf{x}, \mathbf{u})}{\partial \mathbf{x}}\right]_{\mathbf{x_0}, \mathbf{u_0}} \cdot (\mathbf{x} - \mathbf{x_0}) + \left[\frac{\partial f(\mathbf{x}, \mathbf{u})}{\partial \mathbf{u}}\right]_{\mathbf{x_0}, \mathbf{u_0}} \cdot (\mathbf{u} - \mathbf{u_0}) \tag{6.2.8}
$$

Como  $f(x_0, u_0) = 0$ , ficamos com:

$$
\dot{\mathbf{x}} \cong \left[\frac{\partial f(\mathbf{x}, \mathbf{u})}{\partial \mathbf{x}}\right]_{\mathbf{x_0}, \mathbf{u_0}} \cdot (\mathbf{x} - \mathbf{x_0}) + \left[\frac{\partial f(\mathbf{x}, \mathbf{u})}{\partial \mathbf{u}}\right]_{\mathbf{x_0}, \mathbf{u_0}} \cdot (\mathbf{u} - \mathbf{u_0})
$$
(6.2.9)

$$
A = \frac{\partial f(t, u)}{\partial x}\Big|_{x_0, u_0} = \begin{bmatrix} 0 & 0 & 0 & 1 & 0 & 0 & 0 & 0 & 0 & 0 & 0 & 0 & 0 \\ 0 & 0 & 0 & 0 & 1 & 0 & 0 & 0 & 0 & 0 & 0 & 0 \\ 0 & 0 & 0 & 0 & 0 & 1 & 0 & 0 & 0 & 0 & 0 & 0 \\ 0 & 0 & 0 & 0 & 0 & 0 & 0 & -g & 0 & 0 & 0 & 0 \\ 0 & 0 & 0 & 0 & 0 & 0 & g & 0 & 0 & 0 & 0 & 0 \\ 0 & 0 & 0 & 0 & 0 & 0 & 0 & 0 & 0 & 0 & 0 & 0 \\ 0 & 0 & 0 & 0 & 0 & 0 & 0 & 0 & 0 & 0 & 0 & 0 \\ 0 & 0 & 0 & 0 & 0 & 0 & 0 & 0 & 0 & 0 & 0 & 1 \\ 0 & 0 & 0 & 0 & 0 & 0 & 0 & 0 & 0 & 0 & 0 & 0 \\ 0 & 0 & 0 & 0 & 0 & 0 & 0 & 0 & 0 & 0 & 0 & 0 \\ 0 & 0 & 0 & 0 & 0 & 0 & 0 & 0 & 0 & 0 & 0 & 0 \end{bmatrix} \qquad (6.2.10)
$$

Nota-se que com a expansão de taylor não temos mais a força de arrasto, já que no ponto de equíbrio as velocidades lineares são nulas.

$$
B = \frac{\partial f(t, u)}{\partial u}\Big|_{x_0, u_0} = \begin{bmatrix} 0 & 0 & 0 & 0 \\ 0 & 0 & 0 & 0 \\ 0 & 0 & 0 & 0 \\ 0 & 0 & 0 & 0 \\ 0 & 0 & 0 & 0 \\ 0 & 0 & 0 & 0 \\ 0 & 0 & 0 & 0 \\ 0 & 0 & 0 & 0 \\ 0 & 0 & 0 & 0 \\ -\frac{bl}{I_x} & 0 & \frac{bl}{I_x} & 0 \\ 0 & -\frac{bl}{I_y} & 0 & \frac{bl}{I_y} \\ \frac{d}{I_z} & -\frac{d}{I_z} & \frac{d}{I_z} & -\frac{d}{I_z} \end{bmatrix}
$$
(6.2.11)

Fazendo a multiplicação entre as matrizes, obtemos o sistema linearizado:

$$
\begin{cases}\n\dot{x} = u \\
\dot{y} = v \\
\dot{z} = w \\
\dot{u} = -g\theta \\
\dot{v} = -g\Phi\n\end{cases}
$$
\n
$$
\dot{w} = -\frac{b(\Omega_1^2 + \Omega_2^2 + \Omega_3^2 + \Omega_4^2)}{m}
$$
\n
$$
\dot{\Phi} = p
$$
\n
$$
\dot{\phi} = q
$$
\n
$$
\dot{\phi} = r
$$
\n
$$
\dot{p} = \frac{bl(\Omega_3^2 - \Omega_1^2)}{I_x}
$$
\n
$$
\dot{q} = \frac{bl(\Omega_4^2 - \Omega_2^2)}{I_y}
$$
\n
$$
\dot{r} = \frac{d(\Omega_1^2 - \Omega_2^2 + \Omega_3^2 - \Omega_4^2)}{I_z}
$$

Aplicando as limitações do plano de ação escolhido onde:

$$
\begin{cases}\ny = 0 \\
v = 0 \\
\Phi = 0 \\
\psi = 0 \\
p = 0\n\end{cases}
$$
\ne  $\Omega_1^2 = \Omega_3^2$ \n(6.2.13)\n  
\n
$$
p = 0
$$

Chega-se em:

$$
\begin{cases}\n\dot{x} = u \\
\dot{z} = w \\
\dot{u} = -g\theta \\
\dot{w} = -\frac{b(\Omega_1^2 + \Omega_2^2 + \Omega_3^2 + \Omega_4^2)}{m} \\
\dot{\theta} = q \\
\dot{q} = \frac{bl(\Omega_4^2 - \Omega_2^2)}{I_y}\n\end{cases}
$$
\n(6.2.14)

Que também pode ser escrita como:

$$
\begin{cases}\n\dot{x} = u \\
\dot{z} = w \\
\ddot{x} = -g\theta \\
\dot{z} = -\frac{b(\Omega_1^2 + \Omega_2^2 + \Omega_3^2 + \Omega_4^2)}{m} \\
\dot{\theta} = q \\
\ddot{\theta} = \frac{bl(\Omega_4^2 - \Omega_2^2)}{I_y}\n\end{cases}
$$
\n(6.2.15)

Por fim é obtido a partir dos seguintes vetores de estado [6.2.16](#page-31-0) e entrada [6.2.3](#page-27-2) :

<span id="page-31-0"></span>
$$
\dot{\mathbf{x}} = \begin{bmatrix} 0 & 0 & 1 & 0 & 0 & 0 \\ 0 & 0 & 0 & 1 & 0 & 0 \\ 0 & 0 & 0 & 0 & -g & 0 \\ 0 & 0 & 0 & 0 & 0 & 0 \\ 0 & 0 & 0 & 0 & 0 & 1 \\ 0 & 0 & 0 & 0 & 0 & 0 \end{bmatrix} \begin{bmatrix} x \\ z \\ u \\ w \\ w \\ q \end{bmatrix} + \begin{bmatrix} 0 & 0 & 0 & 0 \\ 0 & 0 & 0 & 0 \\ 0 & 0 & 0 & 0 \\ -\frac{b}{m} & -\frac{b}{m} & -\frac{b}{m} & -\frac{b}{m} \\ 0 & 0 & 0 & 0 \\ 0 & 0 & 0 & 0 \\ 0 & -\frac{b l}{I_y} & 0 & \frac{b l}{I_y} \end{bmatrix} \begin{bmatrix} \Omega_1^2 - \Omega^2 \\ \Omega_2^2 - \Omega^2 \\ \Omega_3^2 - \Omega^2 \\ \Omega_4^2 - \Omega^2 \end{bmatrix}
$$
(6.2.16)

Na matriz de saída, como queremos analisar todas as variávies, ficamos com a seguinte relação:

$$
Y = CX = \begin{bmatrix} 1 & 0 & 0 & 0 & 0 & 0 \\ 0 & 1 & 0 & 0 & 0 & 0 \\ 0 & 0 & 1 & 0 & 0 & 0 \\ 0 & 0 & 0 & 1 & 0 & 0 \\ 0 & 0 & 0 & 0 & 1 & 0 \\ 0 & 0 & 0 & 0 & 0 & 1 \end{bmatrix} \begin{bmatrix} x \\ z \\ u \\ w \\ w \\ \theta \\ q \end{bmatrix}
$$
(6.2.17)

# <span id="page-32-0"></span>7 DOMÍNIO DAS FREQUENCIAS

## <span id="page-32-1"></span>7.1 Função Transferência

A função transferência é a razão entre a transformada de Laplace da saída e a trnasformada de Laplace da entrada (Sistemas de controle para engenharia - Gene F. Franklin, 2013, pg 69), sendo um ganho de transferência de U(s) para Y(s).

Para calcular esta função, foi utilizado o comando ss2tf do *software* público Scilab, onde a entrada foi a matriz de estados A e ele retornava as funções transferência do sistema.

$$
G(s) = \begin{bmatrix} 0 & \frac{0.0047256}{s^4} & 0 & -\frac{0.0047256}{s^4} \\ -\frac{-0.00002}{s^2} & -\frac{-0.00002}{s^2} & -\frac{-0.00002}{s^2} & -\frac{-0.00002}{s^2} \\ 0 & \frac{0.0047256}{s^3} & 0 & -\frac{0.0047256}{s^3} \\ \frac{-0.00002}{s} & \frac{-0.00002}{s} & -\frac{0.00002}{s} & \frac{-0.00002}{s} \\ 0 & \frac{-0.004817}{s^2} & 0 & \frac{0.004817}{s^2} \\ 0 & \frac{-0.0004817}{s} & 0 & \frac{0.0004817}{s} \end{bmatrix}
$$
(7.1.1)

#### <span id="page-32-2"></span>7.1.1 Polos e estabilidade

Os polos da função transferência são os valores da variáveis de Laplace, s, que tornam a função infinita, ou as raízes do denominador da função de transferência que são iguais às raízes do numerador ( Carlos Santos - Análise da Resposta Transitória, 2017)

Para o sistema simulado, com o quadricóptero atuando no plano xz, encontramos, a partir da função spec do Scilab que calcula os autovalores da matriz, que os seis polos do sistema são iguais a zero.

Como o numero de polos do sistema que é igual a zero é alto, tem alta multiplicidade, o sistema é instável.

## <span id="page-33-1"></span>8 SIMULAÇÃO

A simulação de um sistema permite a dedução de cenários onde, a partir dos dados obtidos, decisões podem ser tomadas, análises são feitas e melhorias e otimizações são consideradas.

Para assegurar que a modelagem do sistema do quadrirotor está correta, devemos simular seu movimento e analisar os resultados obtidos em forma de gráfico. Neste trabalho foi usado o *software* Scilab, onde um código foi escrito para solucionar o sistema linear.

Para o domínio do tempo as funções utilizadas para resolver o sistema foram syslim e csim. Já no domínio das frequências, apenas a função BODE.

O código gerado e utilizado para encontrar as imagens dos próximos tópicos está anexo ao trabalho.

Os casos estudados estão apresentados na tabela [6:](#page-33-0)

<span id="page-33-0"></span>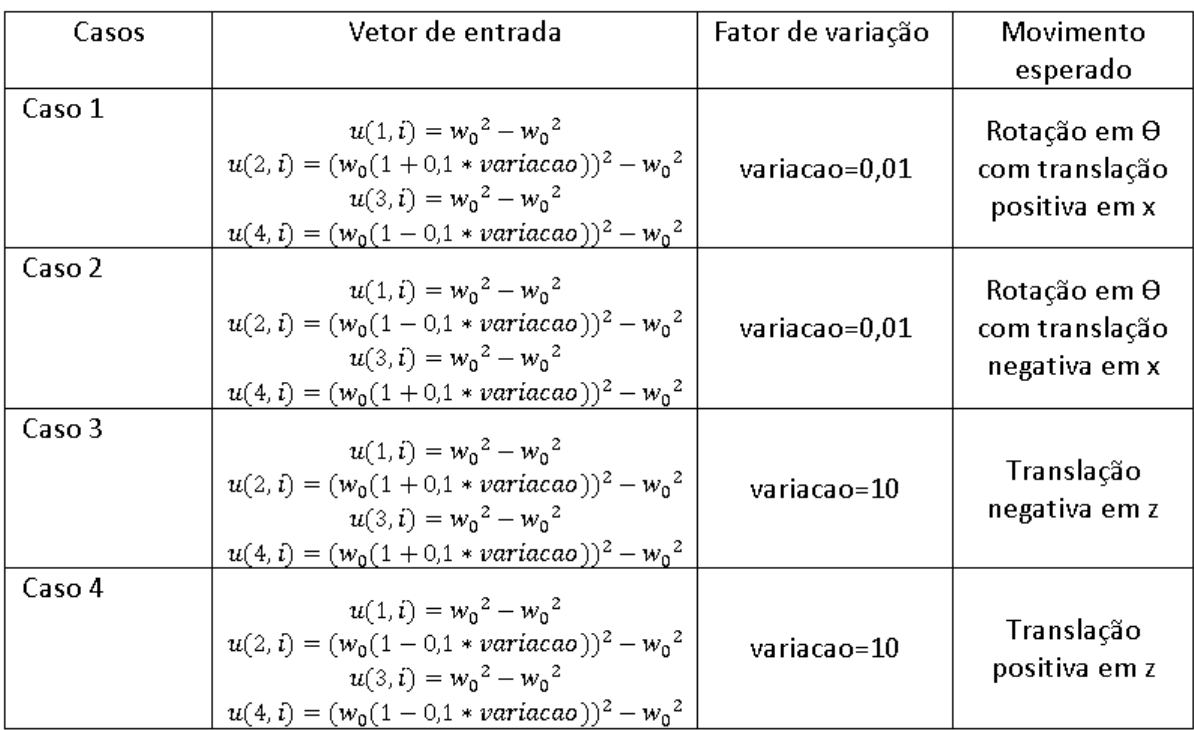

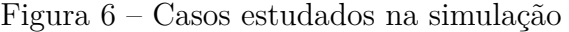

Fonte:Autores

## <span id="page-34-1"></span>8.1 Análise da resposta no domínio do tempo

Cada um dos quatro casos tem um gráfico de posição linear, posição angular, velocidade linear e velocidade angular.No caso 1, Com a velocidade do atuador 4 tendo a velocidade maior que o atuador 2, temos que consequentemente o empuxo gerado por ele será maior, fazendo com que o drone se incline no eixo y. Essa variação faz com que o ângulo *θ* tenha uma taxa de variação crescente já que o desbalanço entre as velocidades dos rotores se mantêm desbalanceadas. Isso leva o drone a adquirir uma aceleração angular constante no eixo y, o que faria ele girar em torno de seu próprio eixo se o movimento continuasse. Também, até certo ponto o drone acelera linearmente no eixo x por conta da mudança na direção do empuxo. Contudo, em algum momento o quadricóptero começaria a girar e adquiriria um movimento caótico.

<span id="page-34-0"></span>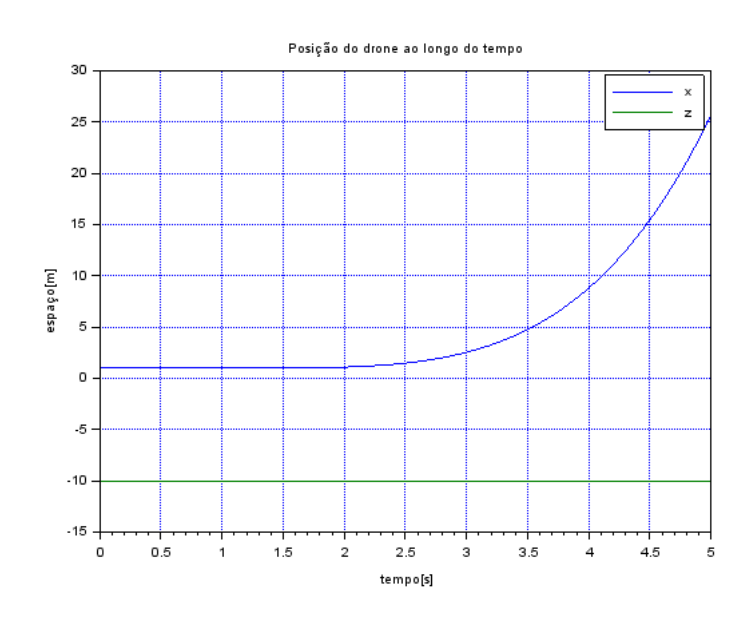

Figura 7 – Posição do drone no caso 1

Fonte:Autores

<span id="page-35-0"></span>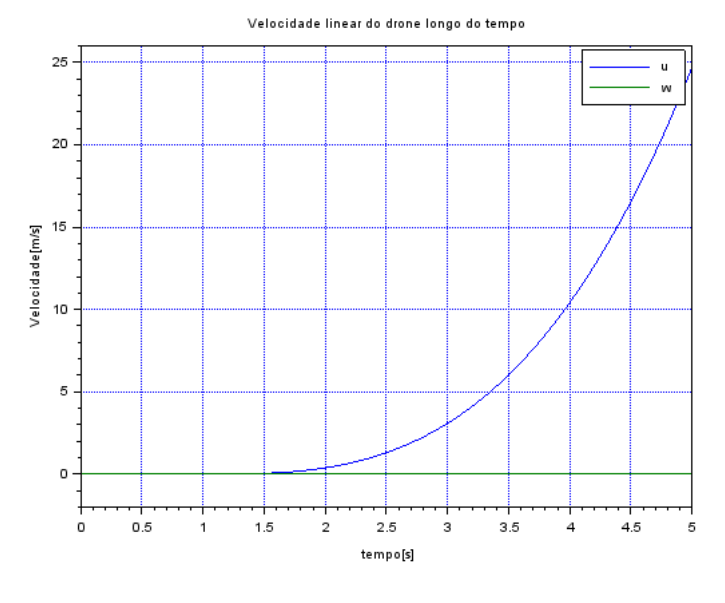

Figura 8 – Velocidade linear do drone no caso 1

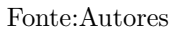

Figura 9 – Posição angular (*θ*) no caso 1

<span id="page-35-1"></span>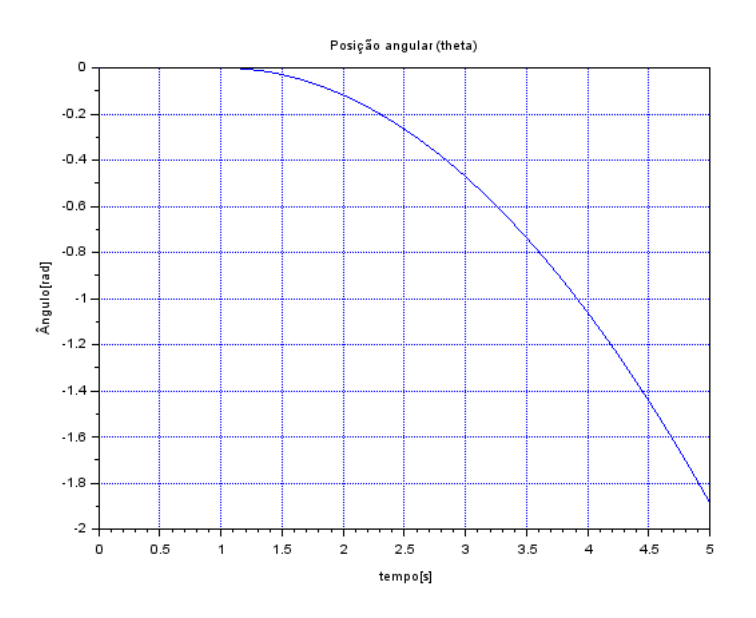

Fonte:Autores

Figura 10 – Velocidade angular (q) no caso 1

<span id="page-36-0"></span>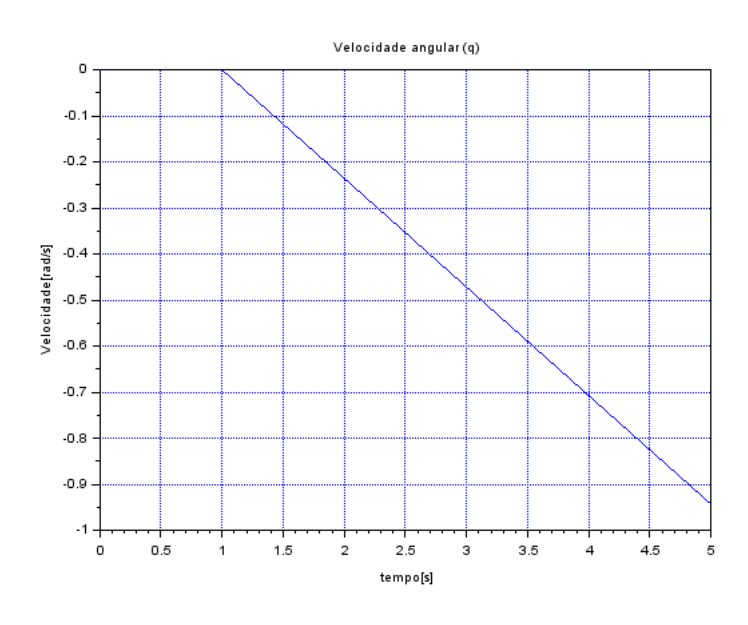

Fonte:Autores

No caso 2 aconteceria a mesma coisa que no caso 1 contudo com as posições angulares e as velocidades lineares e angulares opostas. Vale ressaltar que nesses dois primeiros casos, seria colocada uma variável de controle que impediria que a posição angular medida passasse de um certo grau para o drone não entrar em uma zona em que as posições angulares sejam muito grandes, já que esse caso faria que o modelo feito não fosse válido já que ele foi aproximado para pequenos ângulos.

<span id="page-37-0"></span>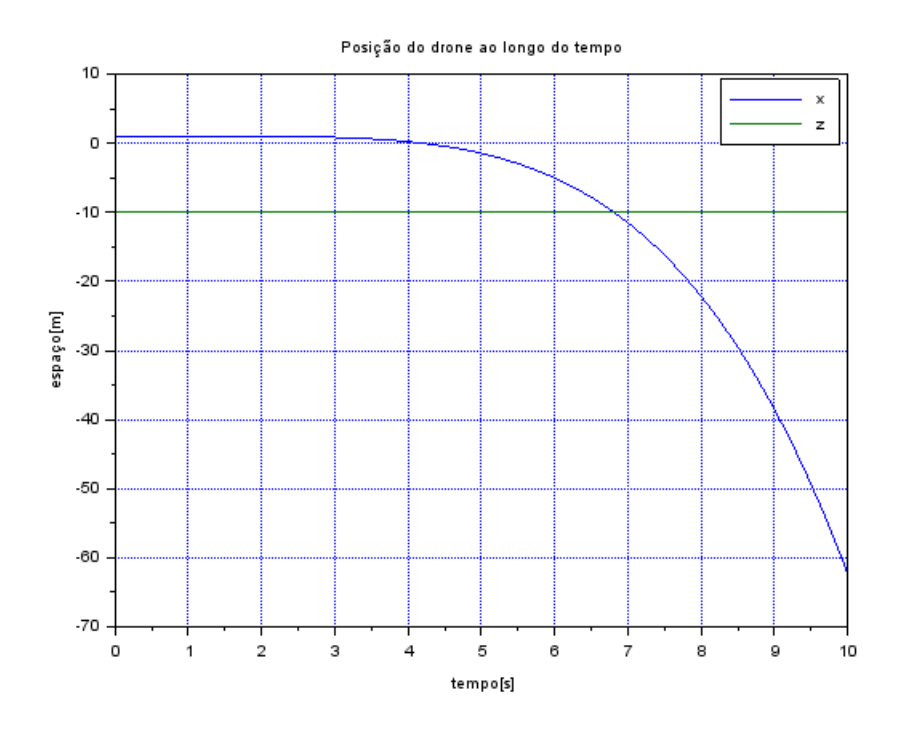

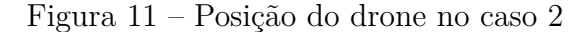

Fonte: Autores

<span id="page-38-0"></span>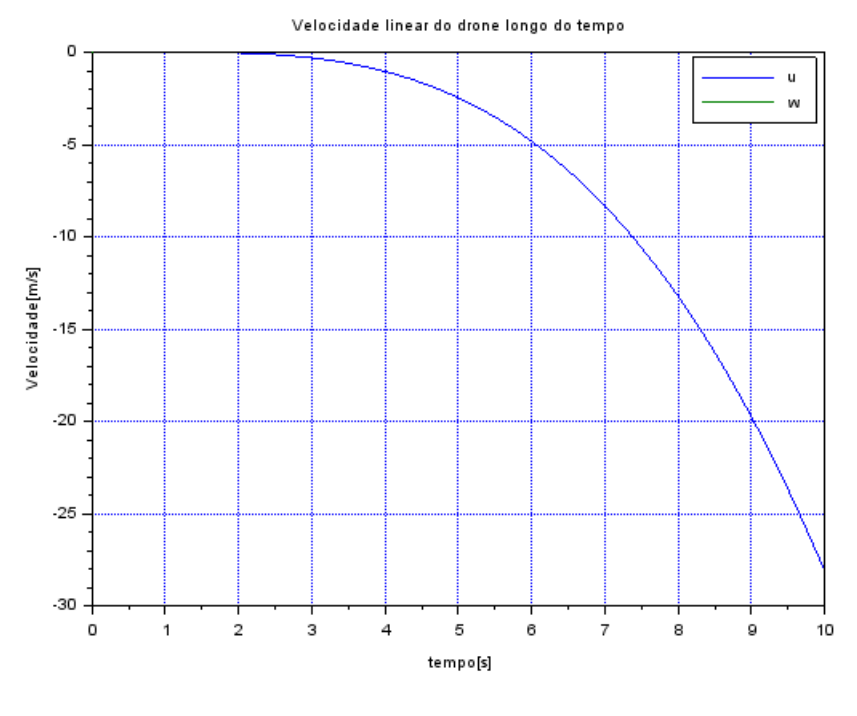

Figura 12 – Velocidade linear do Drone no caso 2

Fonte: Autores

Figura 13 – Posição angular (*θ*) no caso 2

<span id="page-38-1"></span>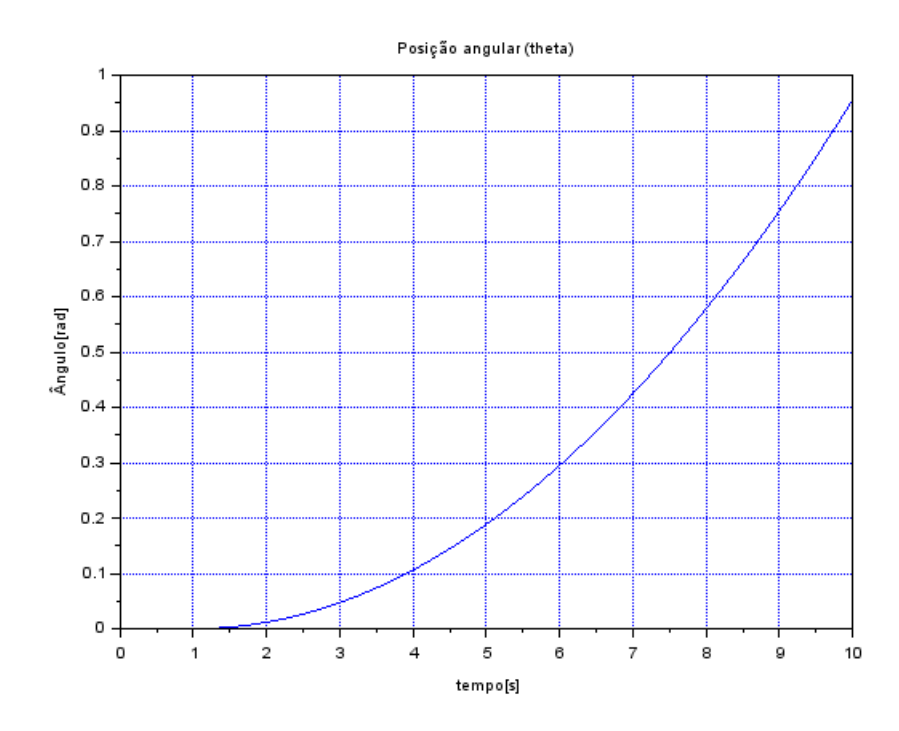

Fonte: Autores

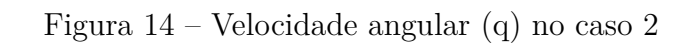

<span id="page-39-0"></span>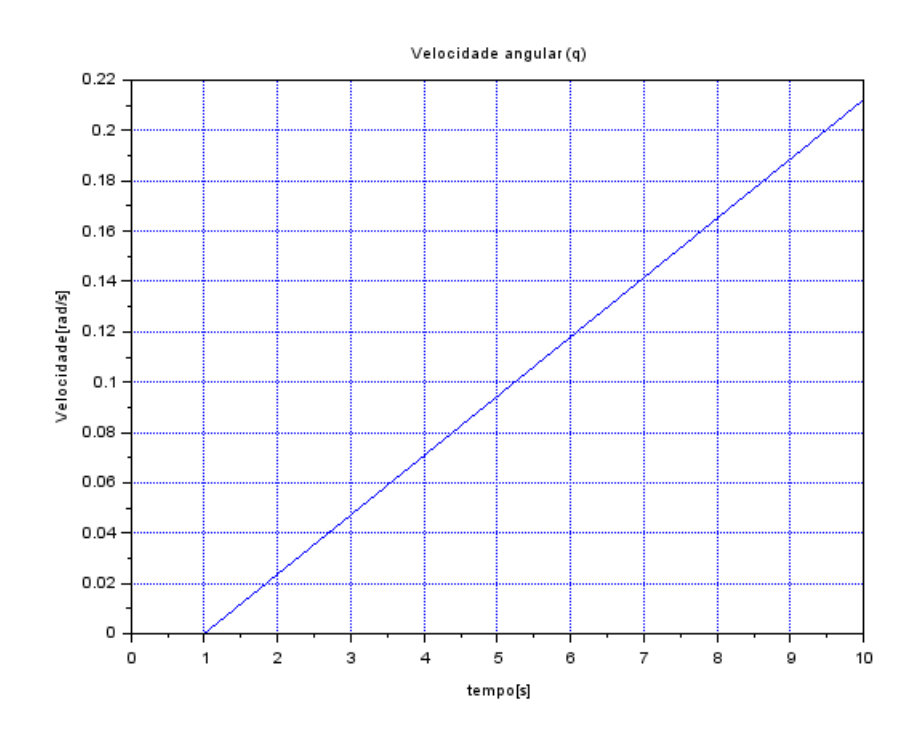

Fonte: Autores

No caso 3, temos um caso em que as velocidades dos rotores 2 e 4 vão ser iguais e maiores que o necessário para manter o drone em equilíbrio, o que faz com que os torques gerados por eles se anulem, contudo a resultante do empuxo vai superar o peso do drone, fazendo ele subir. Foi utilizada a hipótese de que a resistencia do ar e a gravidade nao mudam com a altitude z, então se os rotores tem velocidade constante maior que a de equilíbrio, eles sobem em velocidade constante.

<span id="page-40-0"></span>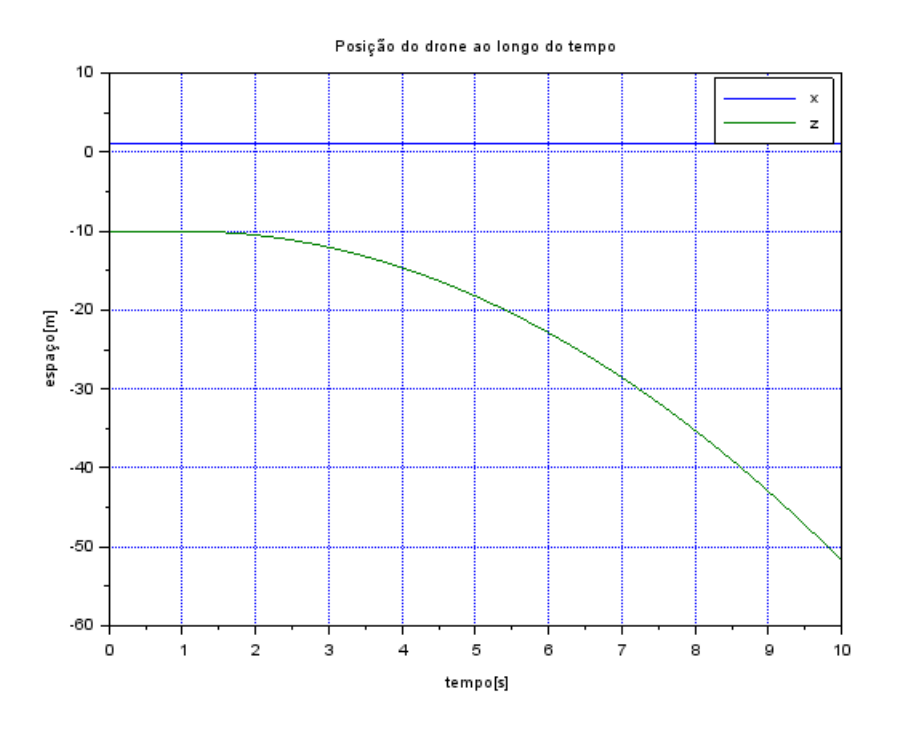

Figura 15 – Posição do drone no caso 3

Fonte:Autores

<span id="page-41-0"></span>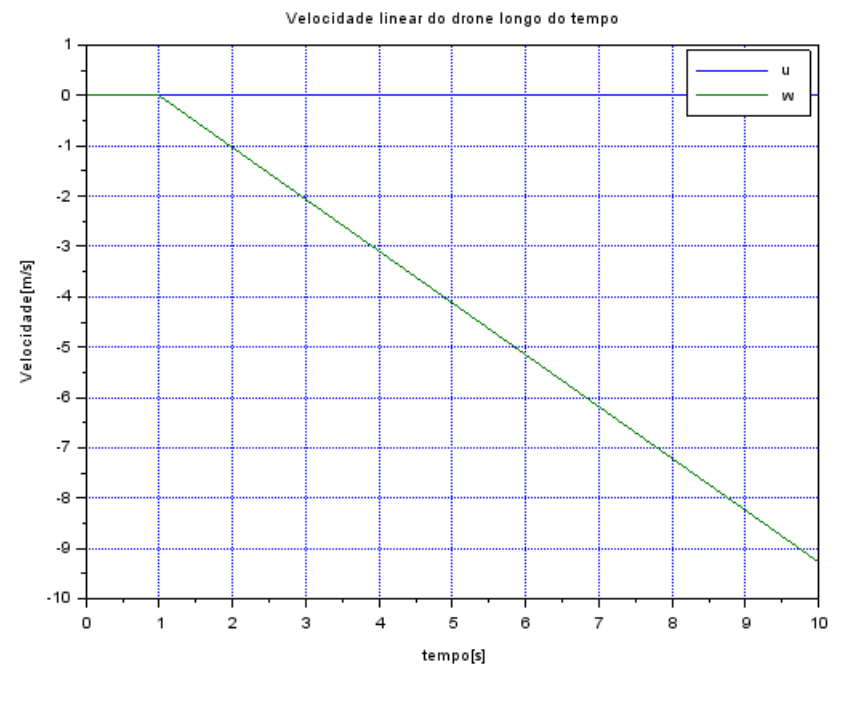

Figura 16 – Velocidade linear do Drone no caso 3

Fonte:Autores

<span id="page-41-1"></span>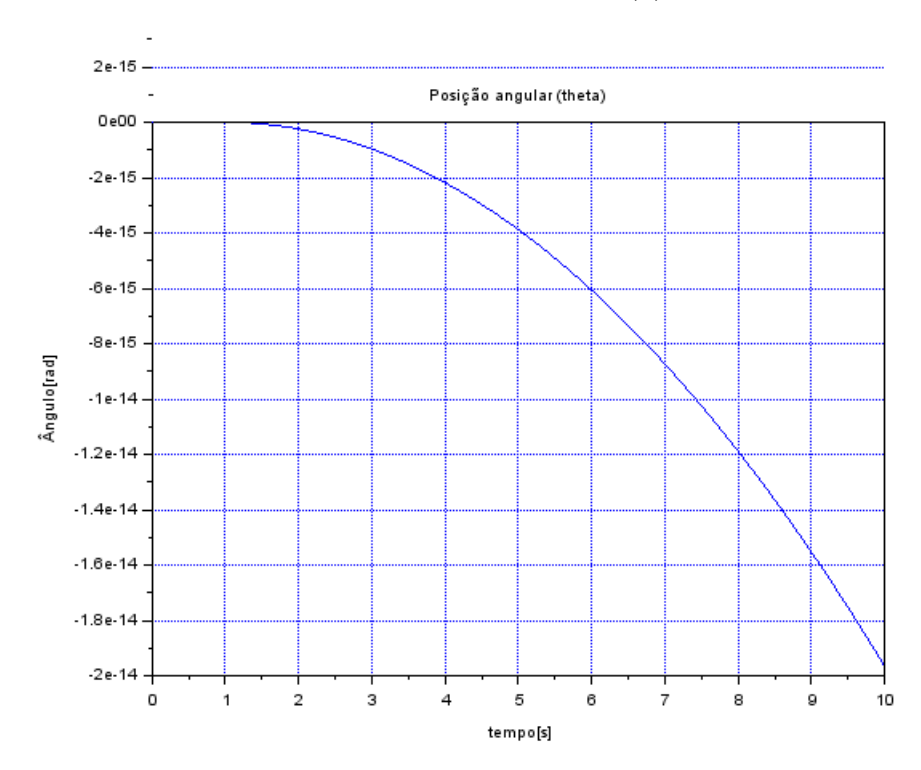

Figura 17 – Posição angular (*θ*) no caso 3

Fonte:Autores

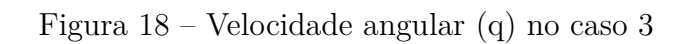

<span id="page-42-0"></span>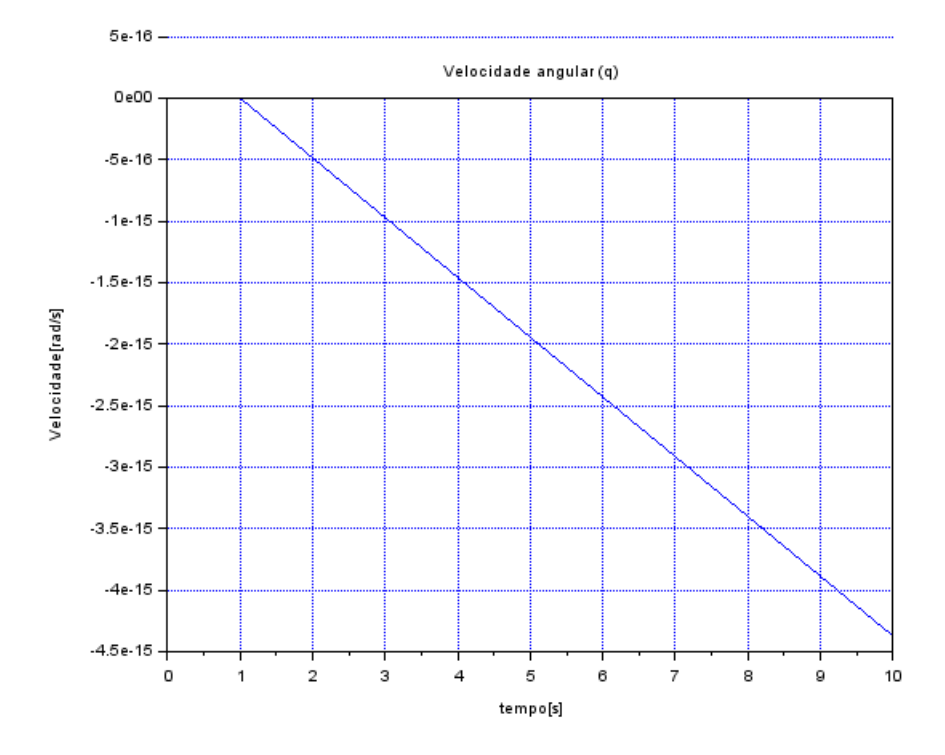

Fonte:Autores

Temos no caso 4, novamente, o oposto do caso 3 no qual as velocidades dos rotores 2 e 4 ainda são iguais, mas menores que o necessário para manter o drone voando fazendo ele descer. Vale notar que no movimento de descida seria importante que houvesse uma variável de controle que impedisse o drone de chegar na zona em que a proximidade ao chão diminua o empuxo gerado pelas hélices por conta da mudança

Figura 19 – Posição do drone no caso 4

<span id="page-43-0"></span>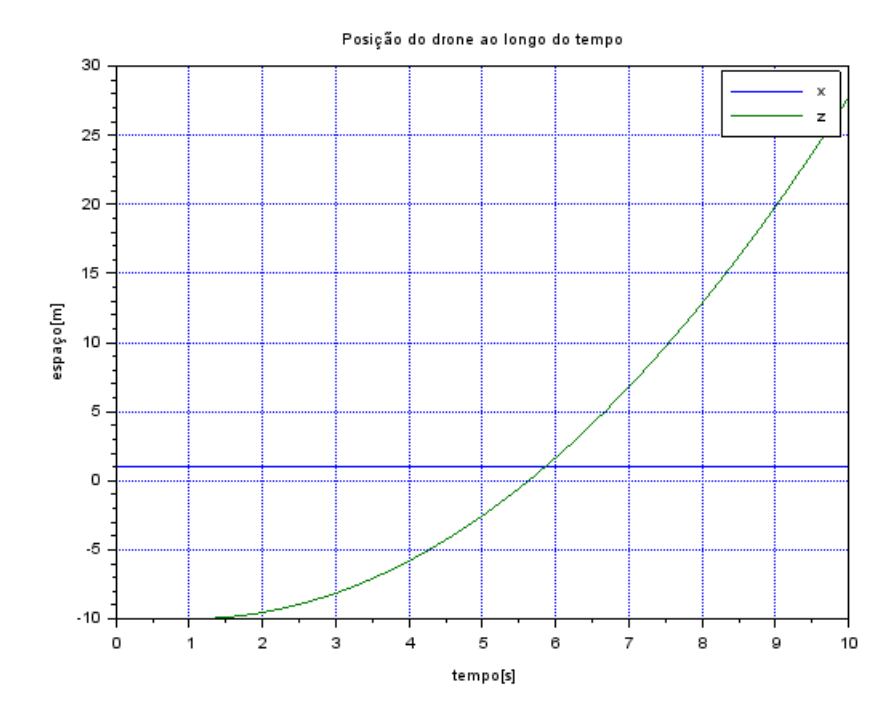

Fonte: Autores

<span id="page-44-0"></span>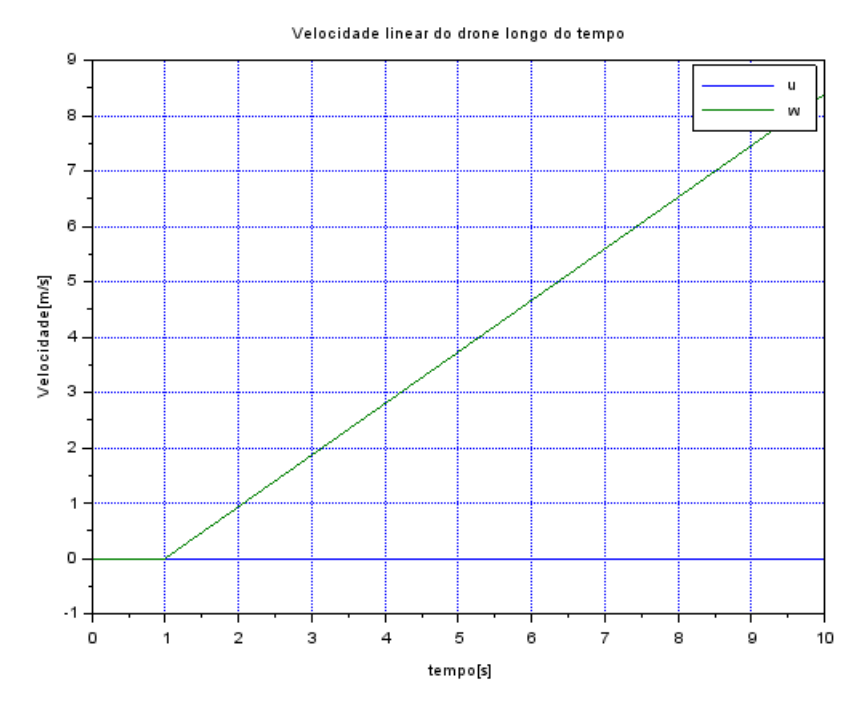

#### Figura 20 – Velocidade linear do Drone no caso 4

Fonte: Autores

<span id="page-44-1"></span>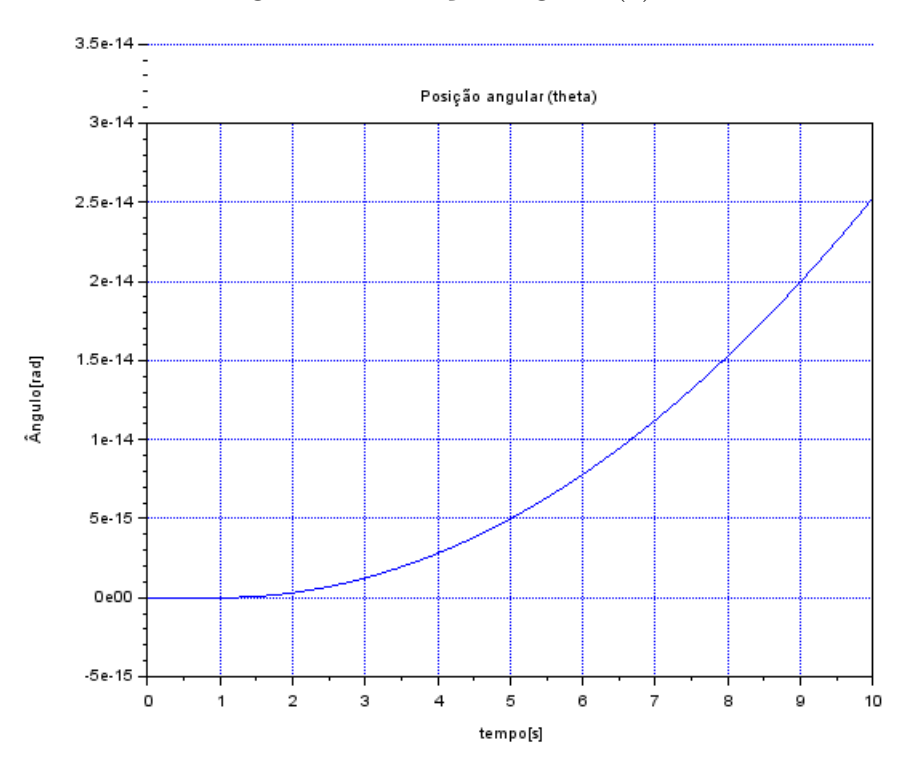

## Figura 21 – Posição angular (*θ*) no caso 4

Fonte: Autores

<span id="page-45-0"></span>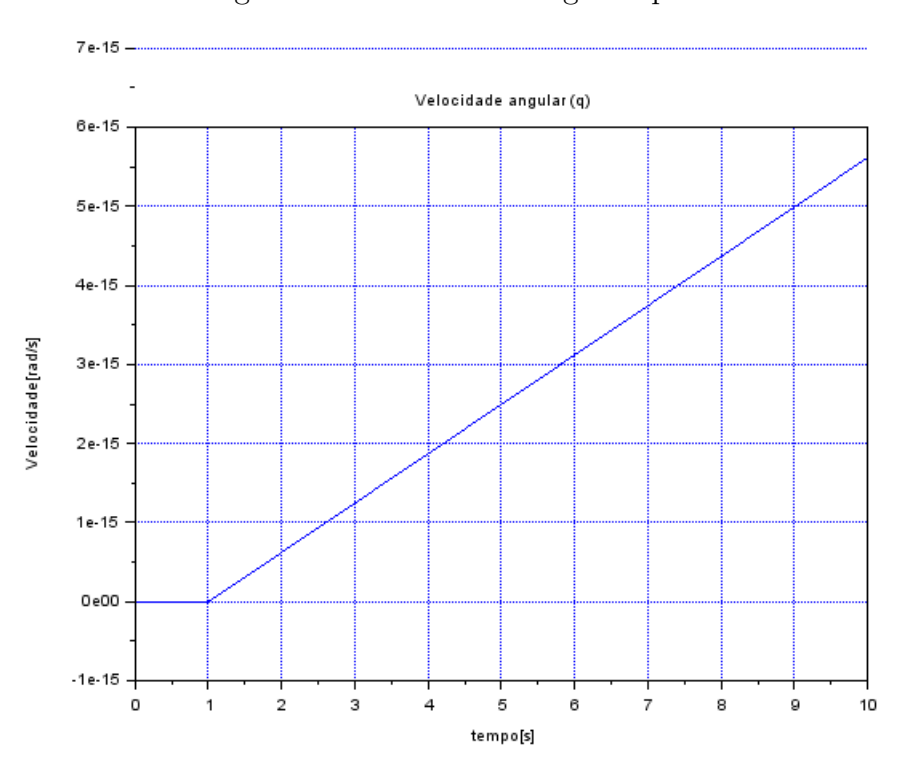

Figura 22 – Velocidade angular q no caso 4

Fonte: Autores

## <span id="page-46-1"></span>8.2 Análise da resposta no domínio da frequência

Os diagramas de Bode são importantes porque mostram o comportamento das saídas frente às entradas no domínio das frequências de forma gráfica, sendo possível prever o comportamento da magnitude da resposta e da fase. Para chegar neles, primeiramente foi encontrada a função de transferência para o sistema linearizado encontrado e em seguida para cada um dos conjuntos entrada/saída foi calculado o diagrama a partir da função bode do software Scilab versão 6.1.0.

<span id="page-46-0"></span>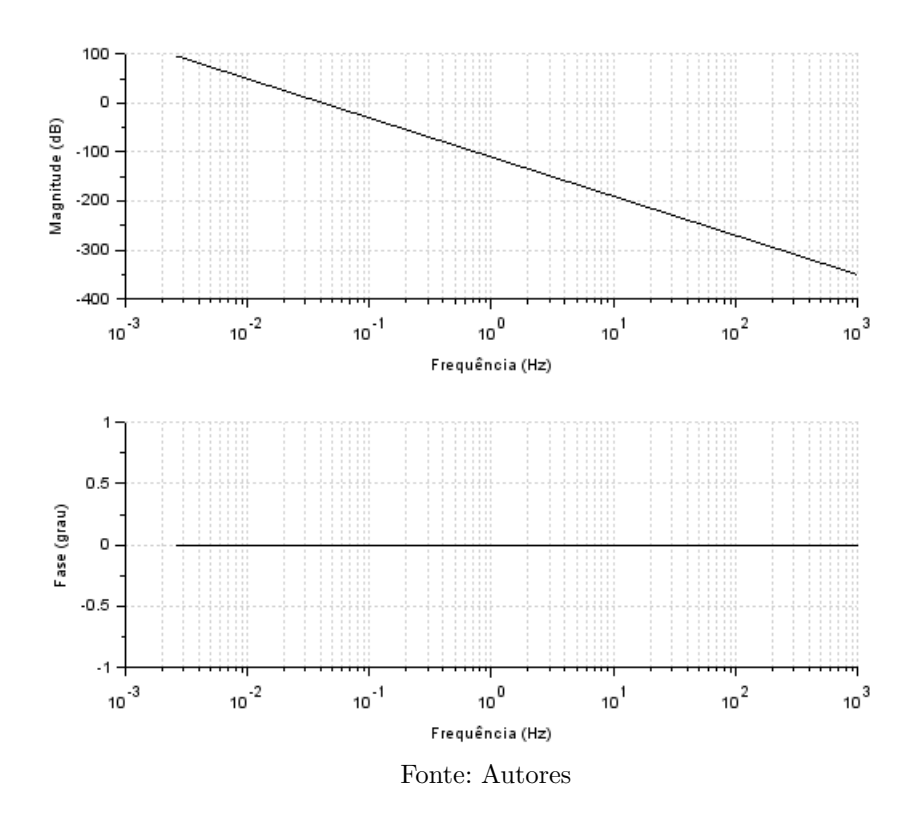

Figura 23 – Entrada U2 saída x

Ao análisar os gráficos nota-se que eles obedeceram o comportamento esperado. Os diagramas todos possuem aparência similar porque todas as funções de transferência são do mesmo formato, apresentando o fator s apenas no denominador. Outro fato esperado é que como todas as funções possuem polos nulos e os fatores s apenas no denominador, era esperado que o ganho fosse sempre decrescente, tendo apenas seu módulo variando de acordo com o valor de *K<sup>b</sup>* em cada uma delas. Também nota-se que as fases apresentam o comportamento constante, novamente por conta da presença do fator s apenas no denominador.

<span id="page-47-0"></span>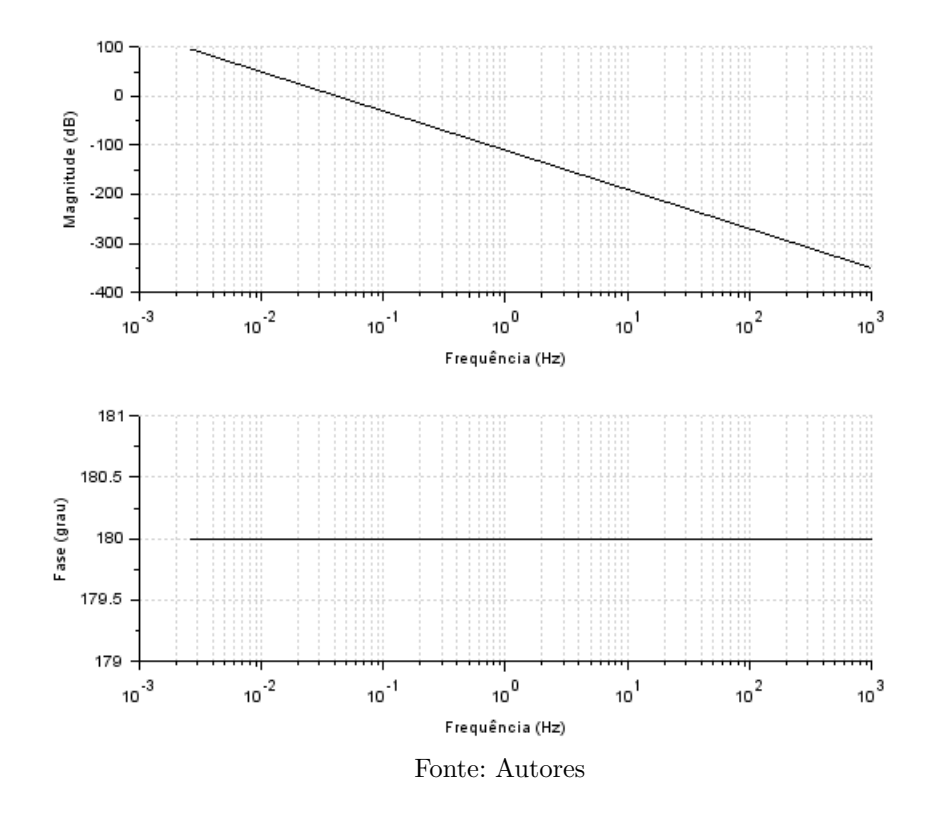

Figura 24 – Entrada U4 saída x

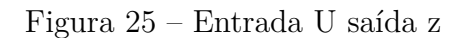

<span id="page-47-1"></span>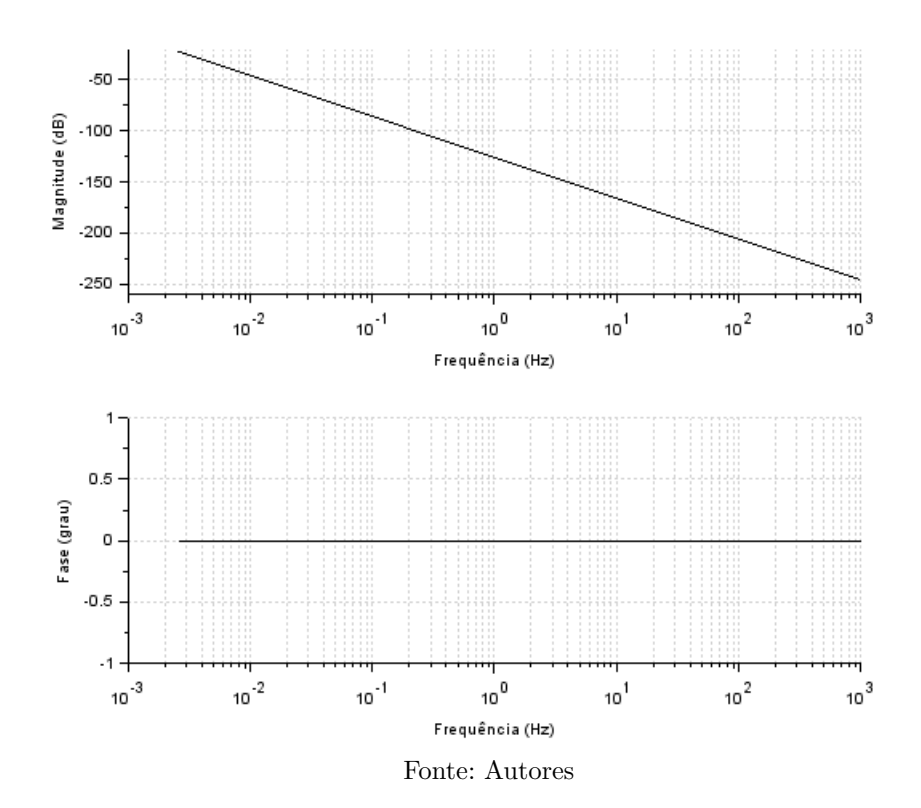

<span id="page-48-0"></span>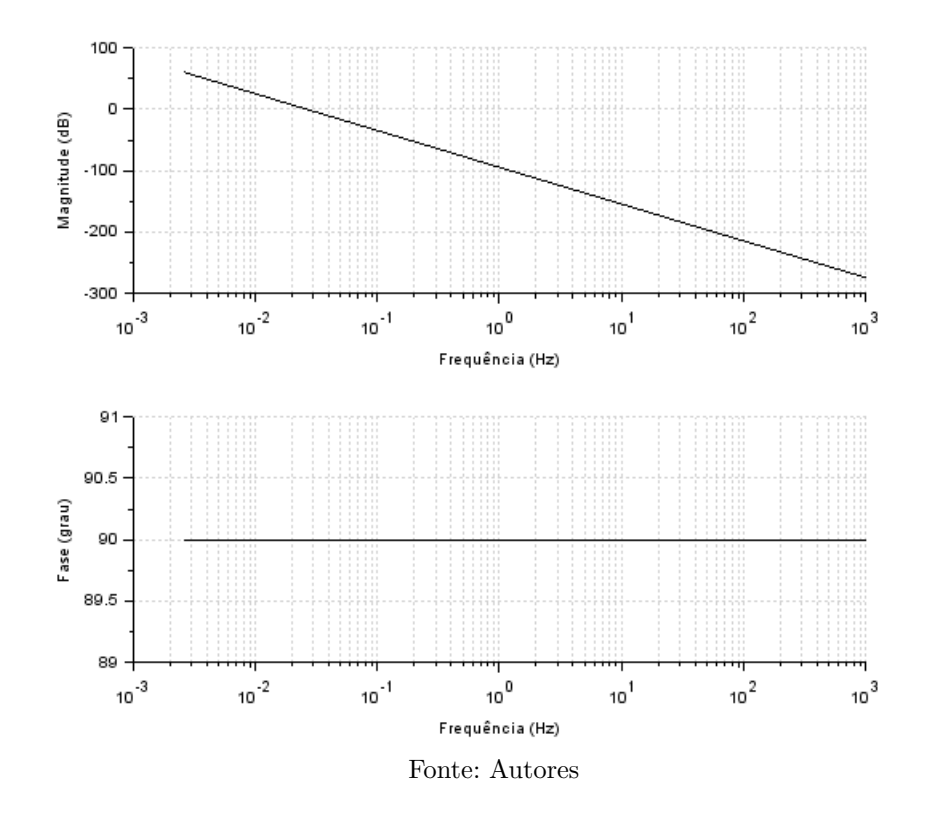

Figura 26 – Entrada U2 saída u

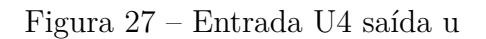

<span id="page-48-1"></span>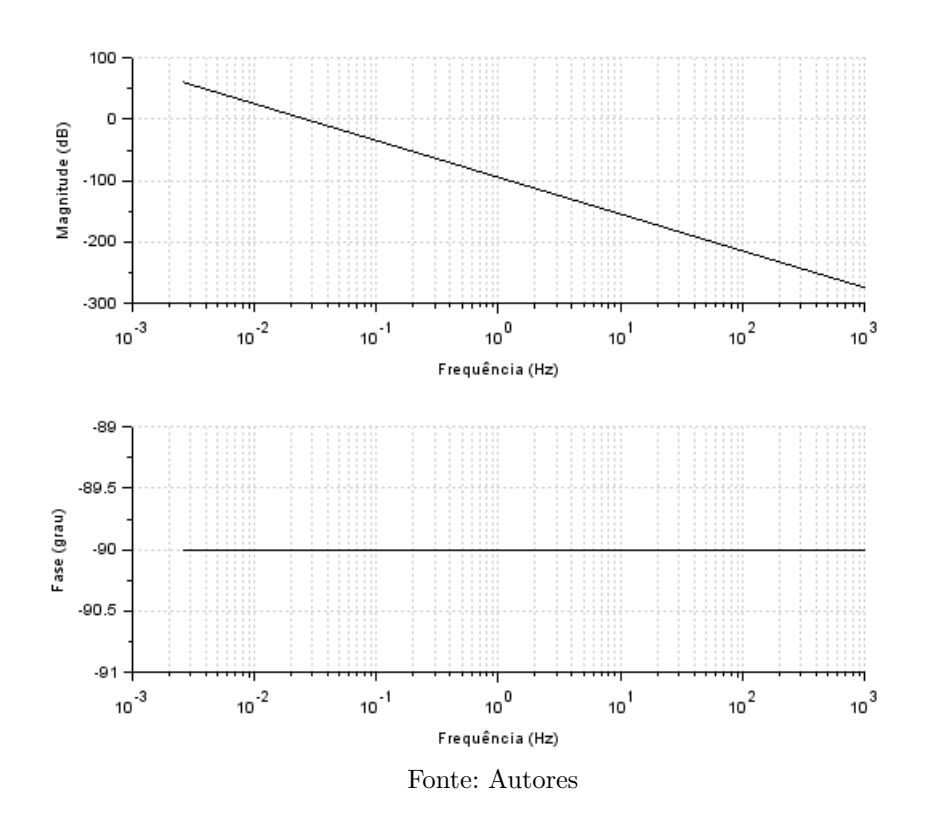

<span id="page-49-0"></span>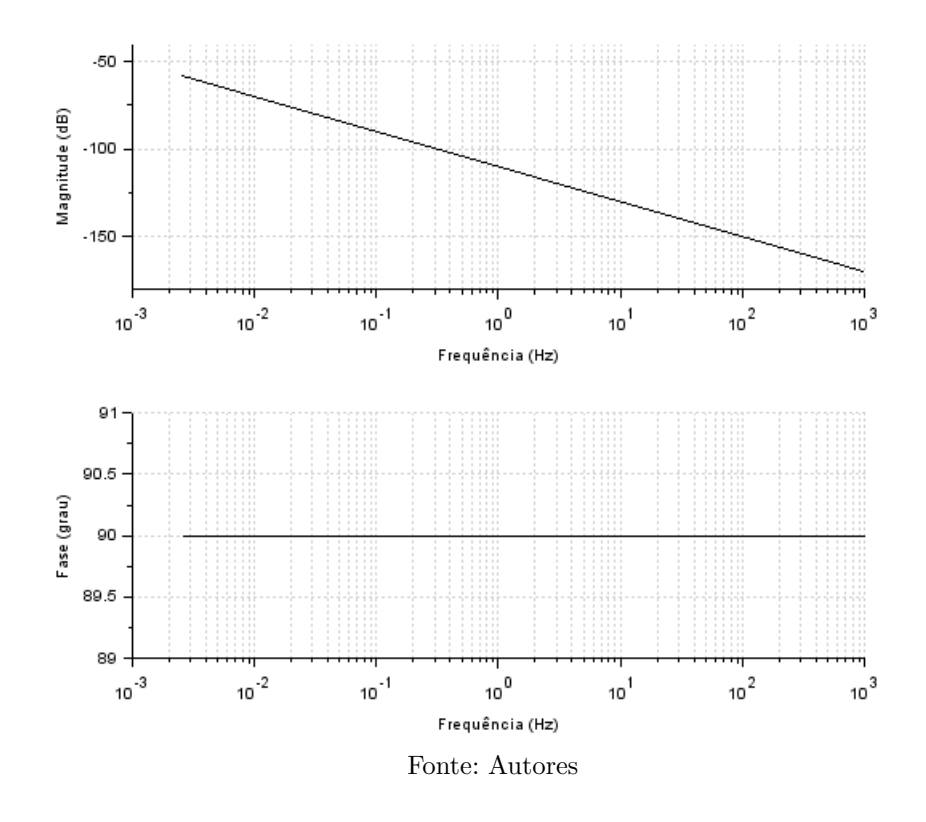

Figura 28 – Entrada U saída w

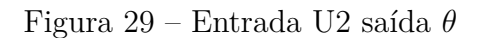

<span id="page-49-1"></span>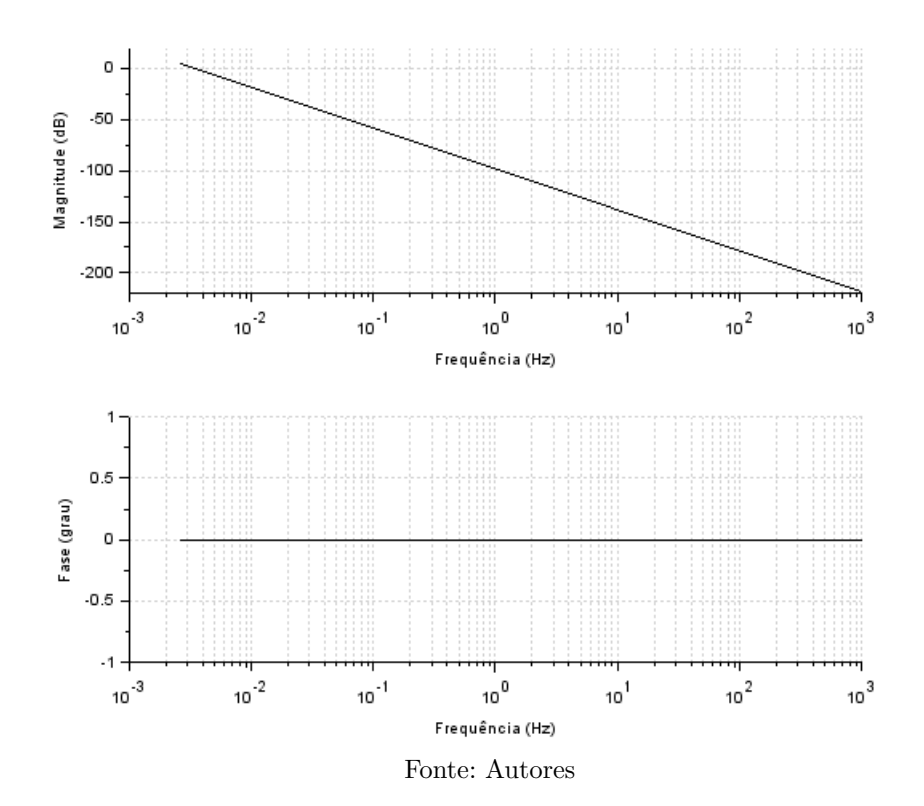

<span id="page-50-0"></span>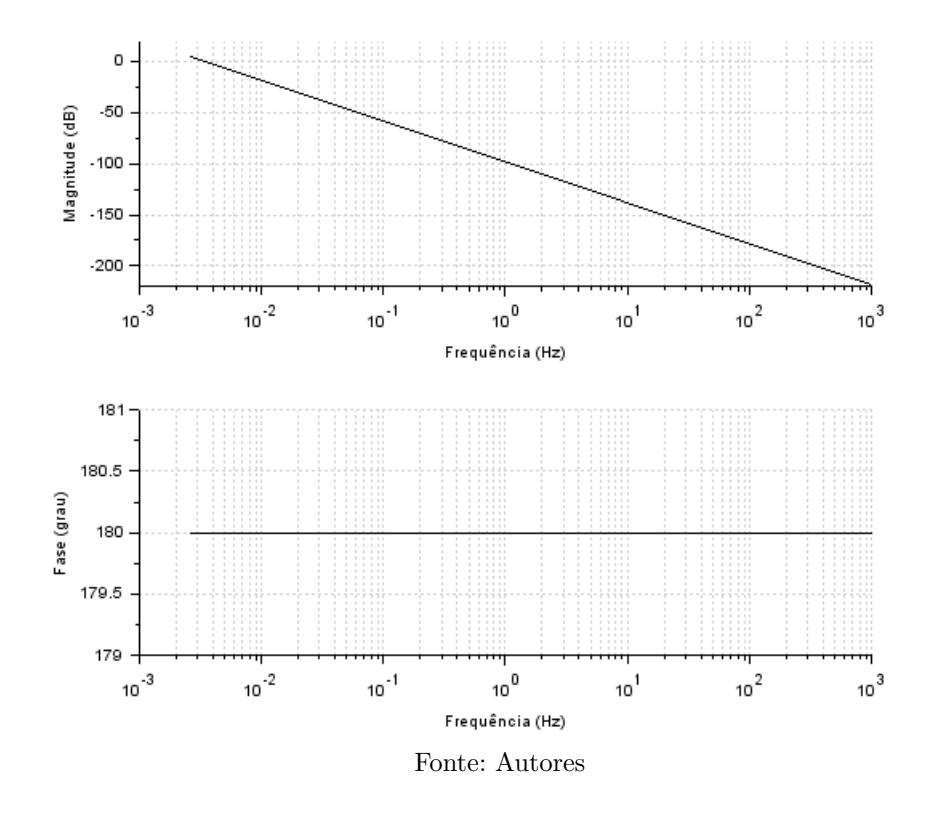

Figura 30 – Entrada U4 saída *θ*

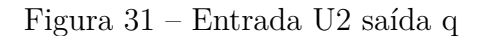

<span id="page-50-1"></span>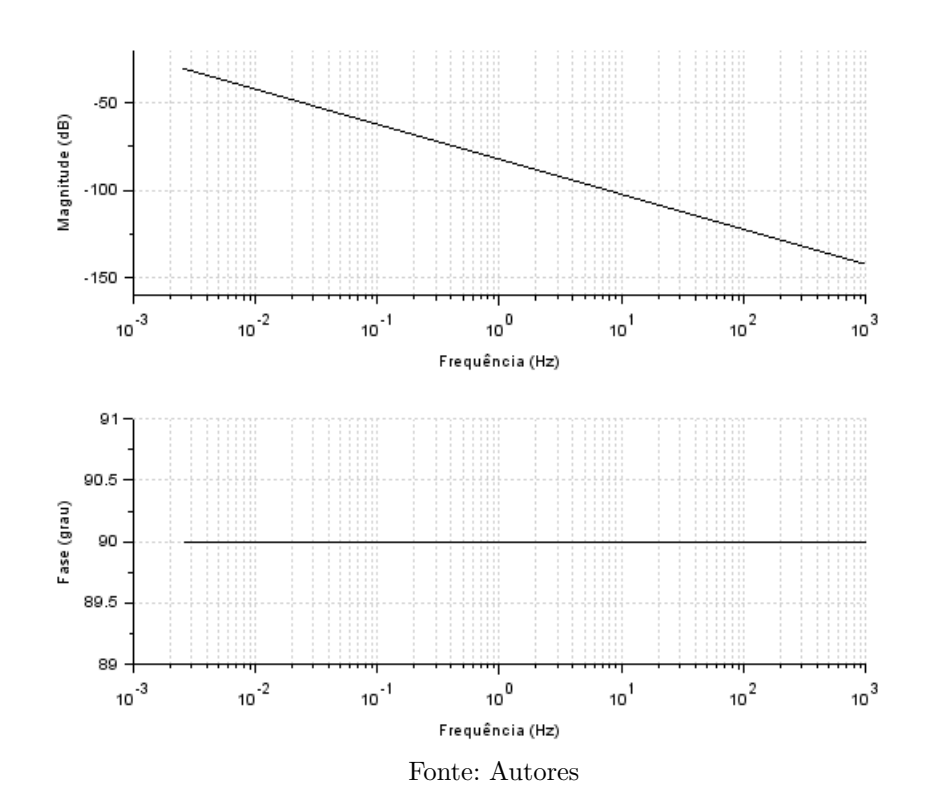

<span id="page-51-0"></span>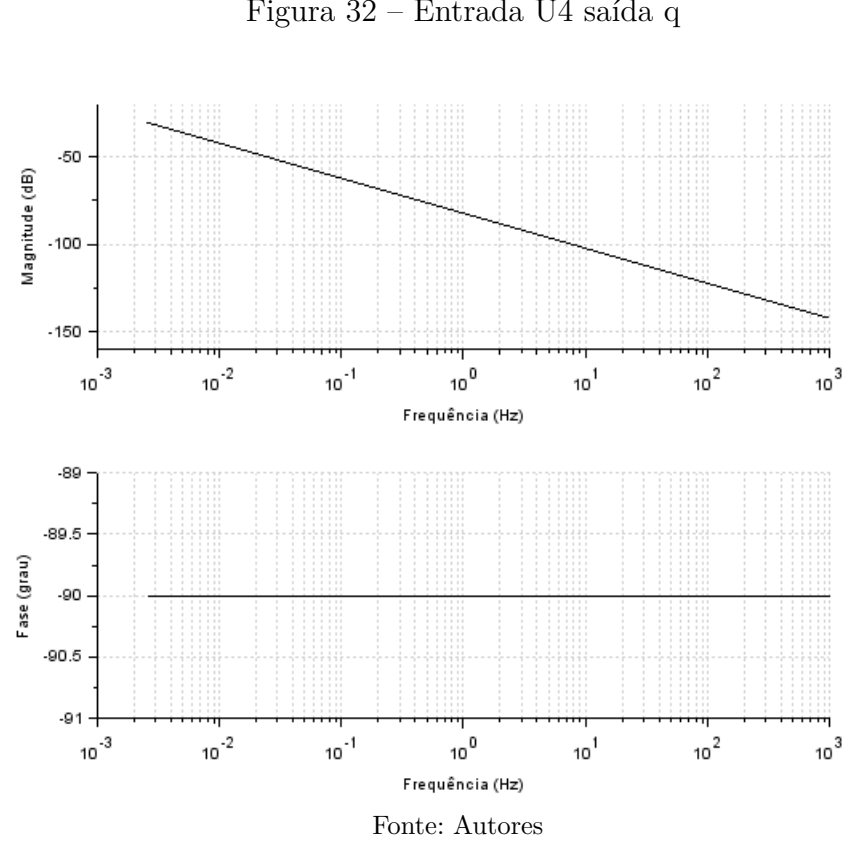

Figura 32 – Entrada U4 saída q

# <span id="page-52-0"></span>9 CONCLUSÃO

A modelagem de um sistema dinâmico de ordem elevada pôde ser divida em planos de estudo, onde foi possível modelar o sistema e encontrar as equações que regem o movimento.

A partir da modelagem realizada, foi possível concluir que, para o movimento de um quadrimotor no plano XZ, é necessário modificar a velocidade angular de apenas 2 dos 4 motores, sendo que os os restantes precisam atuar somente no equilíbrio da força peso, este fato pode ser observados nos gráficos simulados que apresentam um comportamento esperado de um drone, que apesar das hipóteses simplicadoras, os resultados foram em geral satisfatórios

Ter um modelo matemático consistente foi crucial para o bom desenvolvimento da simualção, onde pequenos erros acarretam numa grande variação de resultados.

Por fim, o trabalho demonstrou que uma boa simplificação de um modelo extremamente complexo pode ser suficiente para entender as suas principais funcionalidades e que o conhecimento sobre modelagem matemática e suas propriedades é essencial para o entendimento de novas possibilidades presentes em nosso dia a dia e consequentemente para mudança do futuro.

## Referências

<span id="page-53-0"></span>AFONSO, J. A. P. Framework para sistemas de navegação de veículos aéreos não tripulados. *Universidade Federal de Ouro Preto.*, 2014.

<span id="page-53-6"></span>BASAM, V. R.; KUMAR, R. G,"evolutionary approach based design of bldc motor controller with h objectives. *Proc. Of Computer Aided Methods for Modelling, Simulation and Optimization*, 2010.

BEAL, G. d. P. Modelagem dinâmica de veículos aéreos não tripulados (vants). 2018.

<span id="page-53-2"></span>CAVALLARO, S. L. H. *Modelagem, simulação e controle de um VANT do tipo quadricóptero.* Tese (Doutorado) — Universidade de São Paulo, 2019.

CONTROLE, P. Técinas de; SALDANHA, R. d. S. M. Trabalho de conclusão de curso. 2019.

COSTA, E. B. *Algoritmos de controle aplicados a estabilizaçao do voo de um quadrotor*. Tese (Doutorado) — Master's thesis, Universidade Federal de Juiz de Fora, 2012.

<span id="page-53-1"></span>DECEA. *DEPARTAMENTO DE CONTROLE DO ESPAÇO AÉREO Circular de Informações Aeronáuticas – AIC 21/2010*. 2010.

<span id="page-53-4"></span>DOMINGUES, J. M. B. Quadrotor prototype. *Instituto Superior Tecnico*, Universidade Tecnica de Lisboa, 2009.

<span id="page-53-5"></span>KALATEC. *Kalatec automação*. 2020. Disponível em: [<https:](https://www.kalatec.com.br/?gclid=Cj0KCQiAqo3-BRDoARIsAE5vnaIy__mz4XnXC9Te1xTcFMu1K7tdPNmTb8Zpq) [//www.kalatec.com.br/?gclid=Cj0KCQiAqo3-BRDoARIsAE5vnaIy\\_](https://www.kalatec.com.br/?gclid=Cj0KCQiAqo3-BRDoARIsAE5vnaIy__mz4XnXC9Te1xTcFMu1K7tdPNmTb8Zpq) [\\_mz4XnXC9Te1xTcFMu1K7tdPNmTb8Zpq>.](https://www.kalatec.com.br/?gclid=Cj0KCQiAqo3-BRDoARIsAE5vnaIy__mz4XnXC9Te1xTcFMu1K7tdPNmTb8Zpq) Acesso em: 2 de Novembro de 2020.

LIMA, G. V. et al. Modelagem dinâmica de um veículo aéreo não tripulado do tipo quadricóptero. In: *XII CEEL-Conferência de Estudos em Engenharia Elétrica*. [S.l.: s.n.], 2014.

MEDKE, R. Modelagem matemática de um quadrotor. Universidade Federal do Pampa, 2016.

<span id="page-53-7"></span>SÁ, R. C. Construção, modelagem dinâmica e controle pid para estabilidade de um veículo aéreo não tripulado do tipo quadrirotor. 2012.

<span id="page-53-3"></span>SABATINO, F. *Quadrotor control: modeling, nonlinearcontrol design, and simulation*. 2015.

SANTANA, L. V. et al. Modelagem, estimação de estados e controle de formação líder-seguidor usando o quadrimotor ar. drone. In: *XX Congresso Brasileiro de Automática*. [S.l.: s.n.], 2014.

SANTOS, J. R. d. Modelagem e identificação de parâmetro de um veículo aéreo não-tripulado (vant). 2019.

# <span id="page-54-0"></span>10 APÊNDICE

```
1
 2 clear
3 \ 1 = 0.241;
 4 Ce = 0.1165 \text{ ro} = 1.2256 r = 0.11457 b=Ce∗4∗ ro * (r<sup>^</sup>4) / (%pi<sup>^2</sup>)
8 \text{ g} = 9.81;9 \text{mc} = 0.33810 \text{ mr}=0.03911 m=mc+4∗mr
12 \text{ Jy} = 4.9523*10^{\degree} -313 w0 = 1.00 * sqrt(m*g/(4*b))14 \text{ pass } o = 100015
16
17
18 A =[0 0 1 0 0 0; 0 0 0 1 0 0; 0 0 0 0 −g 0;0 0 0 0 0 0;0 0 0 0 0 1;0 0 0 0
      0 \ 0 \; ;19 B = [ 0 0 0 0; 0 0 0 0; 0 0 0 0;−b/m −b/m −b/m −b/m; 0 0 0 0; 0 (−b∗ l ) / Iy 0 (b∗
      1) / Iy ;
20 C = [ 1 0 0 0 0 0; 0 1 0 0 0 0 ; 0 0 1 0 0 0 ; 0 0 0 1 0 0; 0 0 0 0 1 0; 0 0 0 0
      0 \t1 ;
21 D = \text{zeros}(6, 4);
22 sistema = syslin ('c', A,B,C,D);
23 s = poly(0, "s");
24 G = C*inv(s*eye(6,6)-A)*B + D25 \text{ disp}(G)26
27 // condições inciais
28 X_0 = [1; -10; 0; 0; 0; 0; 0];2930 t0=0; // intervalo de tempo
31 \text{ tf}=5; // Instante final de simulação
32 t=linspace(t0, tf, passo);33 T0=1 // definição de quando começa a variar a velocidade
34 \text{ variacao} = 0.0135 for i=1: passo
36 if t(i) > T0 then
37 /∗CASO 1
38 u(1, i) = w0^2-w0^239 u(2, i) = (w0*(1+0.1*variacao))^2 - w0^240 u(3, i) = w0^2-w0^2
```

```
41 u(4, i) = (w0*(1 - 0.1 * variacao))^2 - w0^242 CASO 2
43 u(1, i) = w0^2-w0^244 u(2, i) = (w0*(1 - 0.1 * variacao))^2 - w0^245 u(3,i) = w0^2-w0^246 u(4, i) = (w0*(1+0.1*variacao))^2 - w0^247 CASO 3
48 u(1, i) = w0^2-w0^249 u(2, i) = (w0*(1+0.1*variacao))^2 - w0^250 u(3,i) = w0^2-w0^251 u(4, i) = (w0*(1+0.1*variacao))^2 - w0^252 CAS0 4
53 u(1, i) = w0^2-w0^254 u(2, i) = (w0*(1 - 0.1 * variacao))^2 - w0^255 u(3,i) = w0^2-w0^256 u(4, i) = (w0*(1 - 0.1 * variacao))^2 - w0^2 * /57 u(1, i) = w0^2-w0^258 u(2, i)=(w0∗(1+0.1∗ variacao))^2-w0^2
59 u(3, i) = w0^2-w0^260 u(4, i) = (w0*(1 - 0.1*variacao))^2 - w0^261 else
62 u(1, i) = w0^2-w0^263 u(2, i) = w0^2-w0^264 u(3, i)=w0^2-w0^2
65 u(4, i) = w0^2-w0^266 end
67 end
68
69 Y=\text{csim}(u, t, \text{sistema}, Xo)70 \text{ scf}(0)71 plot(t, [Y(1, :); Y(2, :)])72 \; xgrid(2)73 xtitle ("Posição do drone ao longo do tempo ","tempo [s]","espaço [m]")
74 \text{legend}("x", "z");
75
76 a \cdot x label font size = 4;
77 a. y label . font size = 4;
78 a. title . font size = 4;
79 a. font size = 4;
80 a. legend.font\_size = 4;81
82 s c f (1)
83
84 plot (t, [Y(3,:); Y(4,:)]85 x g rid (2)
86 xtitle ("Velocidade linear do drone longo do tempo ","tempo [s]","Velocidade [
     m/s ] ")
```

```
87 legend ("u", "w");
88
89 a. x label . font size = 4;
90 a \cdot y label font size = 4;
91 a. title.font_size = 4;
92 a. font size = 4;
93 a legend font size = 4;
94
95
96 sc f(2)97 plot(t, Y(5, :))98 xgrid (2)
99 xtitle ("Posição angular (theta)","tempo [s]"," ngulo [rad]")
100
101 a \cdot x label font size = 4;
102 a.y label. font size = 4;
103 a. title . font size = 4;
104 a. font size = 4;
105 a legend font_size = 4;
106
107 \text{ scf}(3)108 plot(t, [Y(6,:)])109 x \text{grid}(2)110 xtitle ("Velocidade angular (q)","tempo [s]","Velocidade [rad/s]")
111
112 a.x_{\text{label}.} font_size = 4;
113 a \cdot y label font size = 4;
114 a \text{title}. \text{font\_size} = 4;115 a. font_size = 4;
116 a legend font_size = 4;
 1 //Diagrama de Bode
 2 clear
 3 \; 1 = 0.241;4 \text{Ce}=0.1165 \text{ ro} = 1.2256 r = 0.11457 b=Ce*4*ro*(r^4)/(%pi^2)8 \text{ g} = 9.81;
 9 mc=0.33810 \text{ mr}=0.03911 m=mc+4∗mr
12 \text{ ly} = 4.9523*10^{\degree} - 313 w0 = 1.00 * sqrt (m*g/(4*b))
14 \text{ pass } o = 100015
16 t0=0; // intervalo de tempo
17 tf=10; // Instante final de simulação
```

```
18 t=linspace (t0, tf, pass);
19
20 // condições inciais
21 Xo = [1; -10; 0; 0; 0; 0; 0];22
23 A =[0 0 1 0 0 0; 0 0 0 1 0 0; 0 0 0 0 -g 0; 0 0 0 0 0 0 0; 0 0 0 0 0 1; 0 0 0 0
     0 \t 0 :
24 B = [ 0 0 0 0; 0 0 0 0; 0 0 0 0;−b/m −b/m −b/m −b/m; 0 0 0 0; 0 (−b∗ l ) / Iy 0 (b∗
     1) / Iy ;
25 \text{ C} = [1 \ 0 \ 0 \ 0 \ 0 \ 0 \ 0; 0 \ 1 \ 0 \ 0 \ 0 \ 0; 0 \ 0 \ 1 \ 0 \ 0 \ 0; 0 \ 0 \ 0 \ 1 \ 0 \ 0; 0 \ 0 \ 0 \ 0 \ 0 \ 1 \ 0; 0 \ 0 \ 0 \ 0 \ 0]0 \t1 ;
26 D = zeros (6, 4);
27 sistema = syslin (c', A, B, C, D);
28 s = poly(0, "s");
29 G = syslin ( 'c ', C*inv ( s*eye (A)–A) *B + D);
30 \text{ disp}(G);31
32 T0=1 // definição de quando começa a variar a velocidade
33 \text{ variacao} = 0.00134 for i=1: passo
35 if t(i) > T0 then
36 /∗CASO 1
37 u(1, i) = w0^238 u(2, i) = (w0*(1+0.1*delta))^239 u(3,i) = w0^240 u(4, i) = (w0*(1-0.1*delta))^241 CASO 2
42 u(1,i) = w0^243 u(2, i) = (w0*(1-0.1*delta))<sup>2</sup>
44 u(3,i) = w0^245 u(4,i) = (w0*(1+0.1*delta))^246 CASO 3
47 u(1, i) = w0^248 u(2, i) = (w0*(1+0.1*delta))^249 u(3,i) = w0^250 u(4, i) = (w0*(1+0.1*delta))^251 CAS0 4
52 \quad u(1,i) = w0^253 u(2, i) = (w0*(1-0.1*delta))^254 u(3,i) = w0^255 u(4, i) = (w0*(1-0.1*delta))^2* /56 u(1, i) = (w0)^2 - w0^257 u(2, i)=(w0*(1-0.1* variacao))^2-w0^2
58 u(3, i) = (w0)^2 - w0^259 u(4, i) = (w0*(1+0.1*variacao))^2 - w0^260
61 else
```

```
62 u(1, i) = w0^2-w0^263 u(2, i) = w0^2-w0^264 u(3,i) = w0^2-w0^265 u(4, i) = w0^2-w0^266 end
67 end
68
69 Y=\operatorname{csim}(u, t, \text{sistema}, Xo)70
71 \; \text{scf}(0)72 plot(t, [Y(1, :); Y(2, :)])73 x \cdotgrid (2)74 xtitle ("Posição do drone ao longo do tempo ","tempo [s]","espaço [m]")
75 legend ("x", "z");
76
77 a \cdot x label font size = 4;
78 a \cdot y label font size = 4;
79 a. title. font size = 4;
80 a. font_size = 4;
81 a legend font size = 4;
82
83 s c f (1)
84
85 plot(t, [Y(3, :); Y(4, :)])86 legend ('u', 'w')
87 xgrid (2)
88 xtitle ("Velocidade linear do drone longo do tempo ","tempo [s]","Velocidade [
       m/s ] ")89
90
91 a.x_{\text{label}.} font_size = 4;
92 a.y label font size = 4;
93 a. title.font_size = 4;
94 a. font size = 4;
95 a legend font size = 4;
96
97 s c f ( 2 )
98
99 plot(t, [Y(5,:)])100 xgrid (2)
101 xtitle ("Posição angular theta ao longo do tempo ","tempo [s |","Espaço [rad ]")
102
103
104 \mathbf{a} \cdot \mathbf{x} label font size = 4;
105 a \cdot y label font size = 4;
106 a. title.font_size = 4;
107 a. font _size = 4;
```

```
108 a legend font size = 4;
109
110
111 scf(3)112 plot(t, Y(6, :))113 x g rid (2)
114 xtitle ("Velocidade angular (q)", "tempo [s]", "Velocidade [rad/s]")
115
116 a.x_{\text{label}.} font_size = 4;
117 a. y_label.font_size = 4;
118 a. title.font_size = 4;
119 a. font_size = 4;
120 a legend font size = 4;
121
122 //Diagramas de Bode
123 sc f(4)124 bode(G(1,2))125
126 scf(5)127 bode(G(1,4))128 scf(6)129 bode(G(2,1))130 s c f (7)
131 bode(G(3,2))132 s c f (8)
133 bode(G(3,4))134 s c f (9)
135 bode(G(4,1))136 sc f(10)137 bode(G(5,2))138 scf(11)
139 bode(G(5,4))140 scf(12)141 bode(G(6,2))142 scf(13)
143 bode(G(6, 4))
```